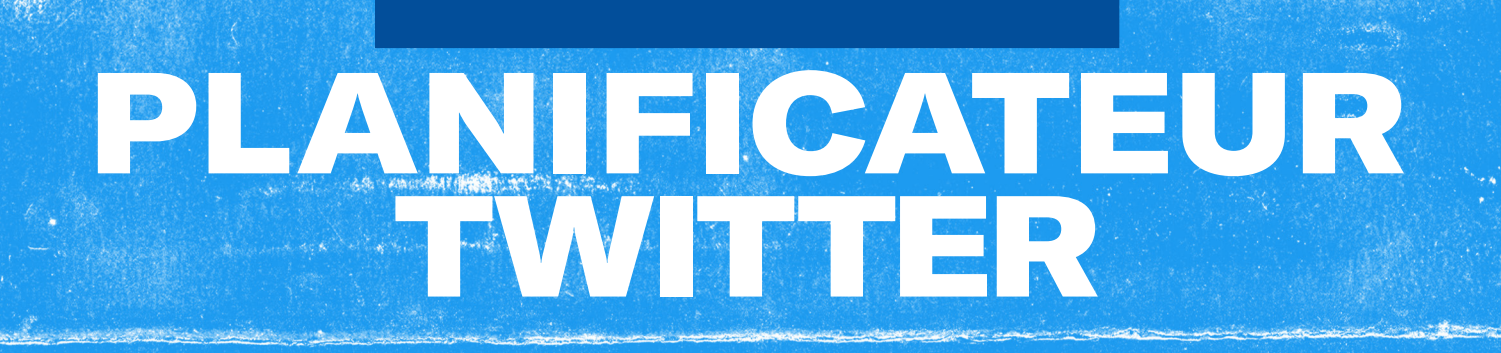

[@TwitterBusiness](https://twitter.com/TwitterBusiness?ref_src=twsrc%5Egoogle%7Ctwcamp%5Eserp%7Ctwgr%5Eauthor)

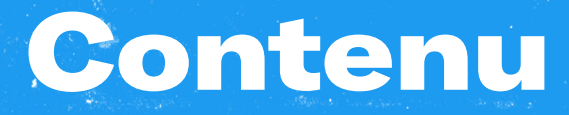

#### [Premiers pas](#page-2-0)

- **• [Planifiez à l'avance](#page-3-0)**
- **• [Trouvez votre personnalité sur Twitter](#page-4-0)**
- **• [Un mois de Tweets](#page-6-0)**

#### [Planification mensuelle](#page-7-0)

- **• Objectifs mensuels**
- **• Tweets organiques mensuels**
- **• Tweets Sponsorisés mensuels**
- **• Réflexion mensuelle**

#### [Ressources utiles](#page-56-0)

- **• [Astuces de pro](#page-57-0)**
- **• [Bonnes pratiques en matière de contenu](#page-58-0)**
- **• [Idées de Tweets](#page-59-0)**
- **• [Idées de Website Button](#page-60-0)**
- **• [Des hashtags pour chaque jour de la semaine](#page-62-0)**
- **• [Idées de questions sur Twitter](#page-63-0)**
- **• [Pistes de réflexion pour les vidéos](#page-64-0)**
- **• [Ciblage des publicités Twitter](#page-65-0)**
- **• [Optimisation des campagnes](#page-67-0)**
- **• [Créez votre compte Publicitaire Twitter](#page-68-0)**

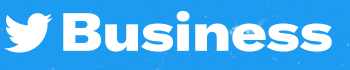

## **#TWITTERPLANNER**2022**#TWITTERPLANNER**2022**#TWIT-** $T = \frac{1}{2}$ **PLANNER**2022**#TWITTERPLANNER**2022 **#TWITTERPLAN- NER**2022**#TWITTERPLANNER**2022**#TWITTERPLANNER**<sup>2022</sup> Premiers Pas

**#TWITTERPLANNER**2022**#TWITTERPLANNER**2022**#TWIT-**

<span id="page-2-0"></span>**#TWITTERPLANNER**2022**#TWITTERPLANNER**2022**#TWIT-**

**PLANNER**2022**#TWITTERPLANNER**2022 **#TWITTERPLAN- NER**2022**#TWITTERPLANNER**2022**#TWITTERPLANNER**<sup>2022</sup>

**TERPLANNER**2022 **#TWITTERPLANNER**2022**#TWITTER-**

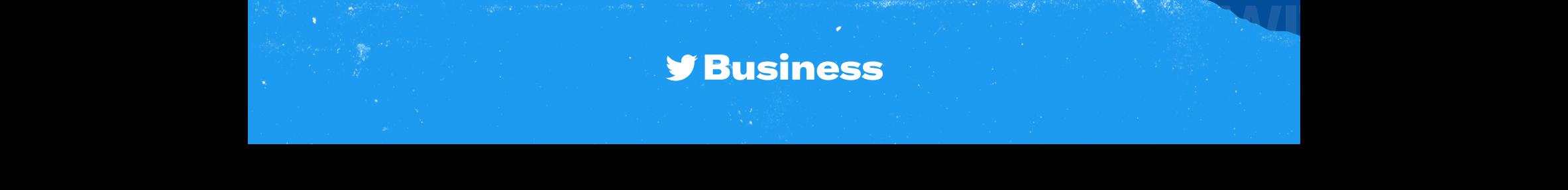

**#TWITTERPLANNER**2022**#TWITTERPLANNER**2022**#TWIT-**

**PLANNER**2022**#TWITTERPLANNER**2022 **#TWITTERPLAN- NER**2022**#TWITTERPLANNER**2022**#TWITTERPLANNER**<sup>2022</sup>

### <span id="page-3-0"></span>Planifiez à l'avance

**Réfléchissez aux moments, occasions et événements clés auxquels votre marque peut s'associer cette année**

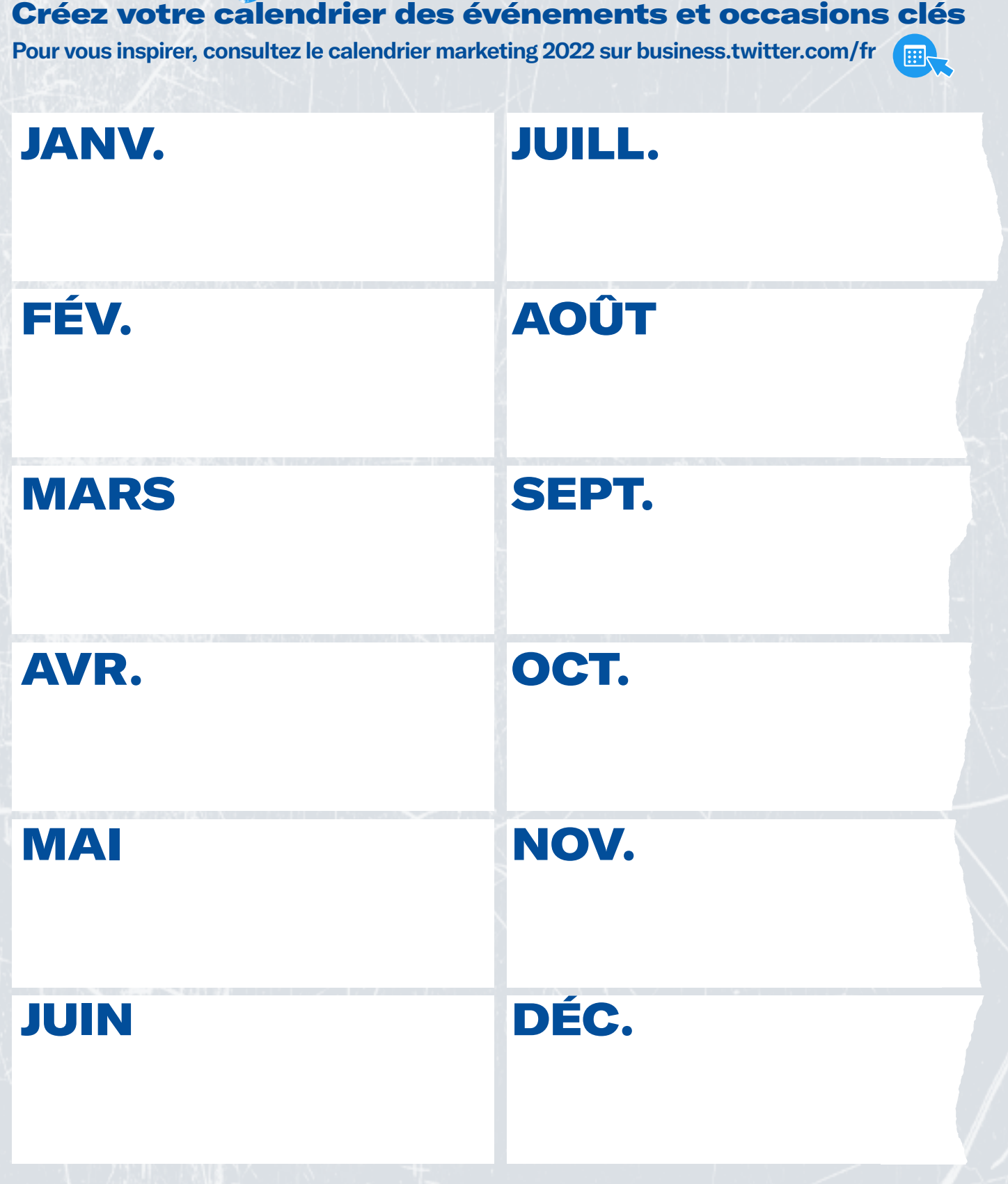

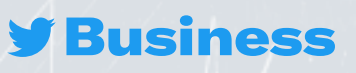

<span id="page-4-0"></span>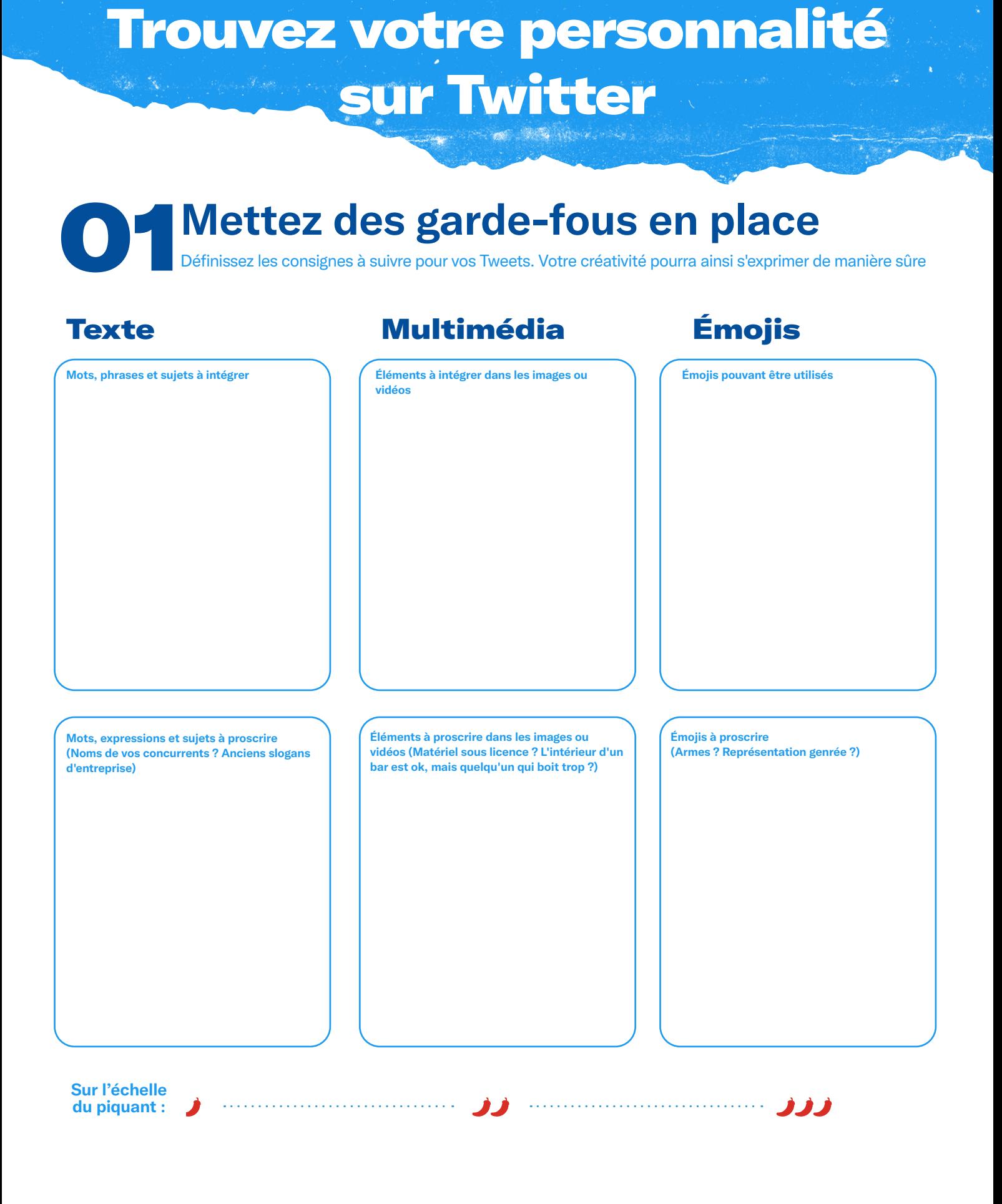

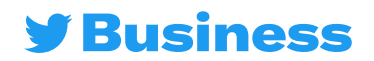

### Trouvez votre personnalité sur **Twitter**

### 01**Mettez des garde‑fous en place**

**Committee Committee Committee** 

Définissez les consignes à suivre pour vos Tweets. Votre créativité pourra ainsi s'exprimer de manière sûre

#### Si votre marque était une personne…

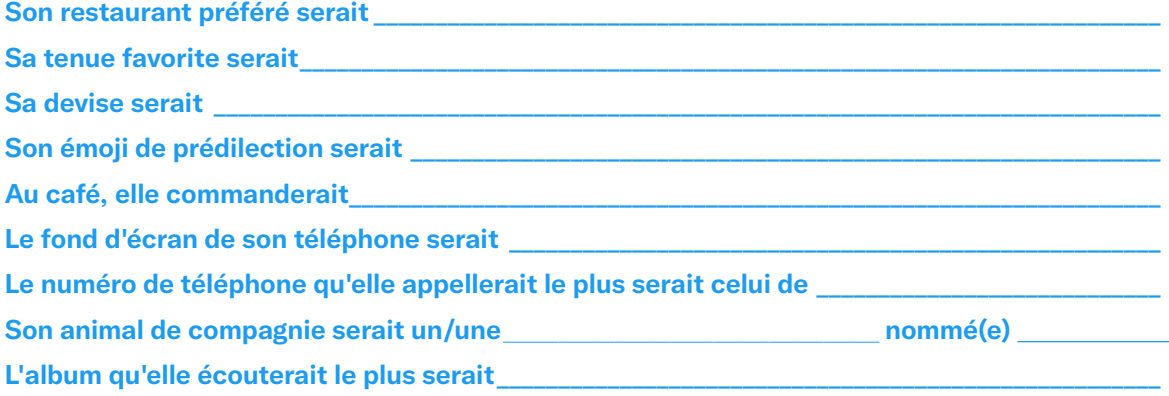

#### Et plus précisément

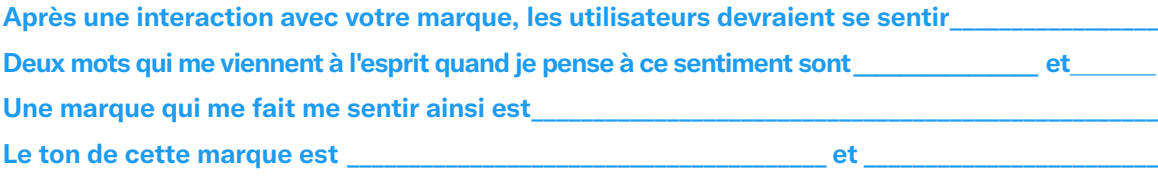

#### Faites son portrait

**Si votre marque était une personne, à quoi ressemblerait‑elle ?**

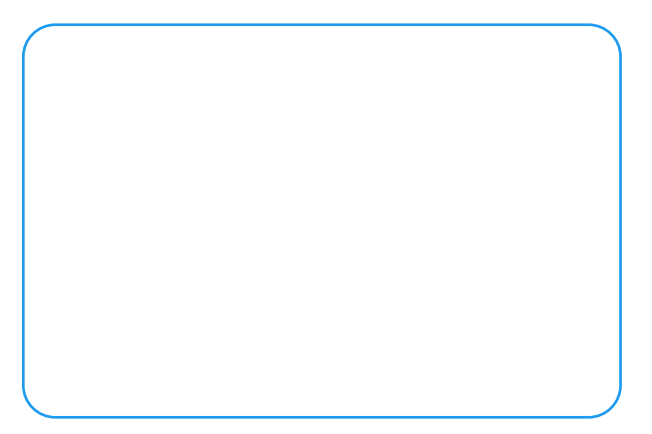

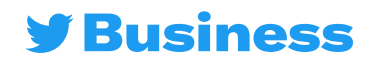

### Un mois de Tweets

<span id="page-6-0"></span>**A Month of Tweets Nous vous proposons quelques idées pour commencer - ajoutez vos notes dans l'espace disponible**

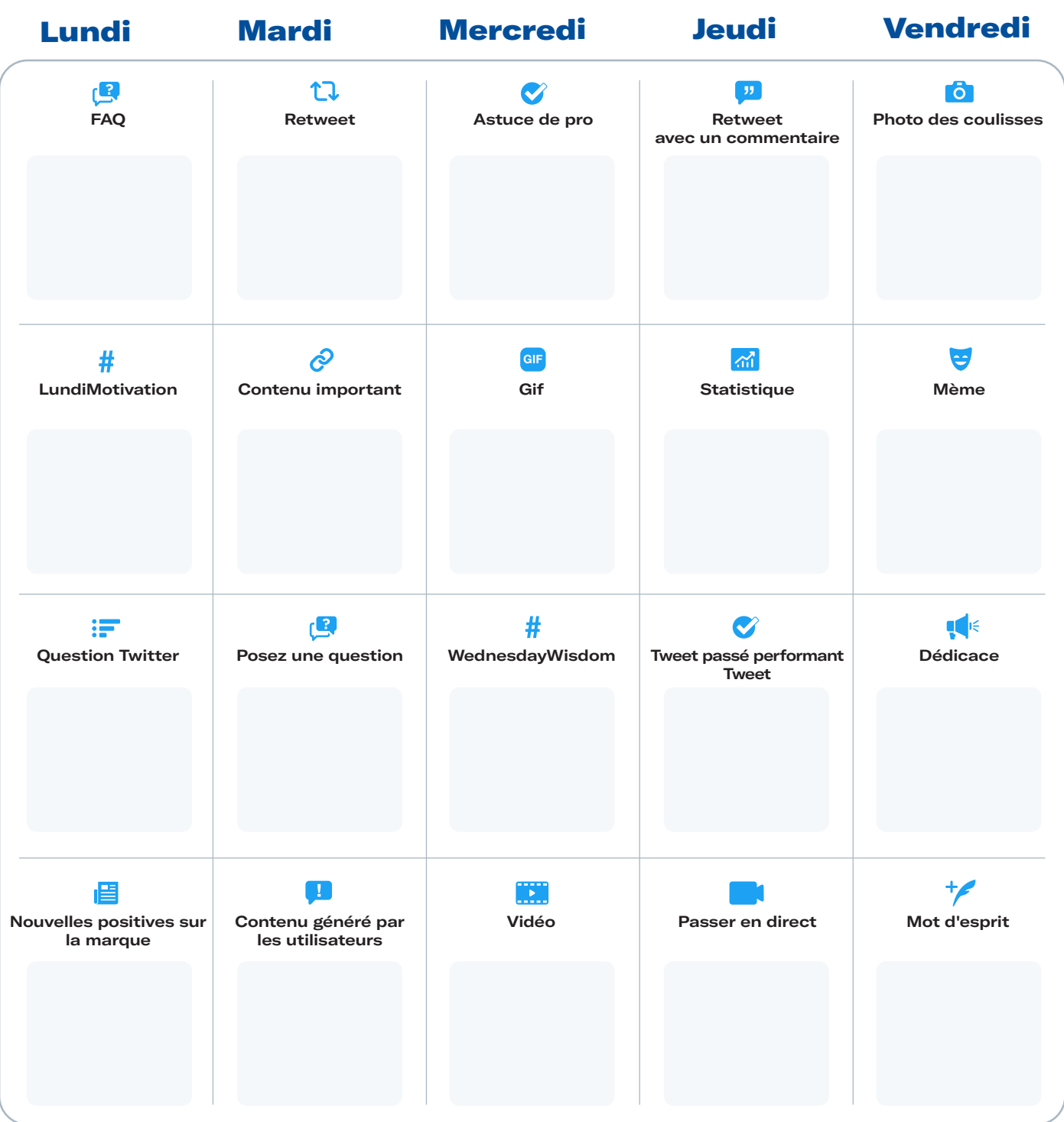

We've outlined some ideas to get you started – use the extra space to add your notes.

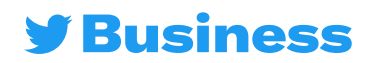

# **TERPLANNER**2022 **#TWITTERPLANNER**2022**#TWITTER-PLANNER**2022**#TWITTERPLANNER**2022 **#TWITTERPLAN- NER**2022**#TWITTERPLANNER**2022**#TWITTERPLANNER**<sup>2022</sup> **#TWITTERPLANNER**2022**#TWITTERPLANNER**2022**#TWIT-TER202 anification TWI PLANNER**2022**#TWITTERPLANNER**2022 **#TWITTERPLAN- NER**2022**#TWITTERPLANNER**2022**#TWITTERPLANNER**<sup>2022</sup> **#TWITTERPLANNER**2022**#TWITTERPLANNER**2022**#TWIT-PLANNER**2022**#TWITTERPLANNER**2022 **#TWITTERPLAN- NER**2022**#TWITTERPLANNER**2022**#TWITTERPLANNER**<sup>2022</sup> **#TWITTERPLANNER**2022**#TWITTERPLANNER**2022**#TWIT-TERPLANNER**2022 **#TWITTERPLANNER**2022**#TWITTER-**Planification mensuelle

<span id="page-7-0"></span>**#TWITTERPLANNER**2022**#TWITTERPLANNER**2022**#TWIT-**

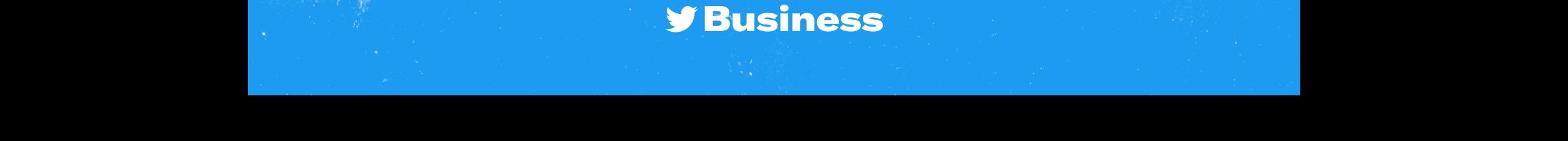

## Objectifs

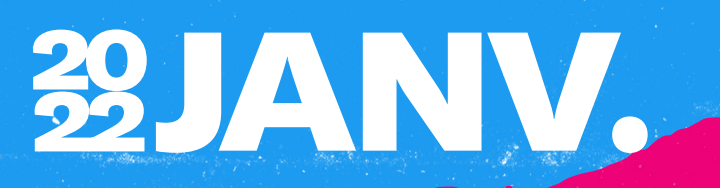

#### Objectifs clés

#### Comment les atteindre

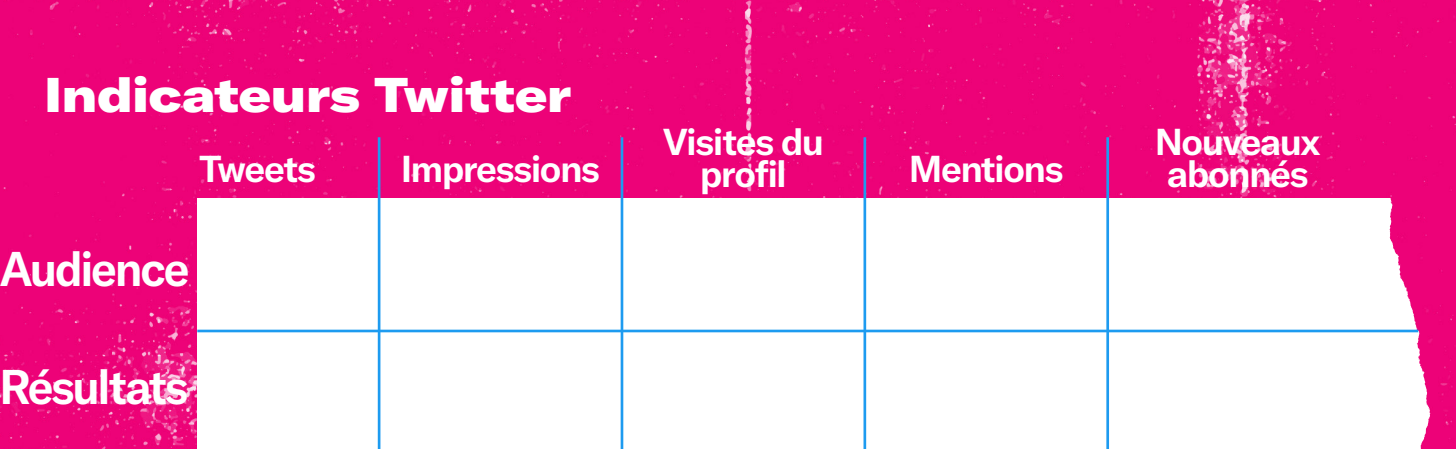

**[Accéder aux Statistiques Twitter](https://analytics.twitter.com/about)** 

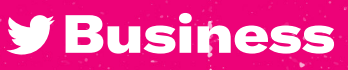

# 39JANV.

#### **Planifiez vos Tweets organiques et la gestion de votre communauté pour le mois à venir.**

Tweets organiques

 $\blacksquare$ 

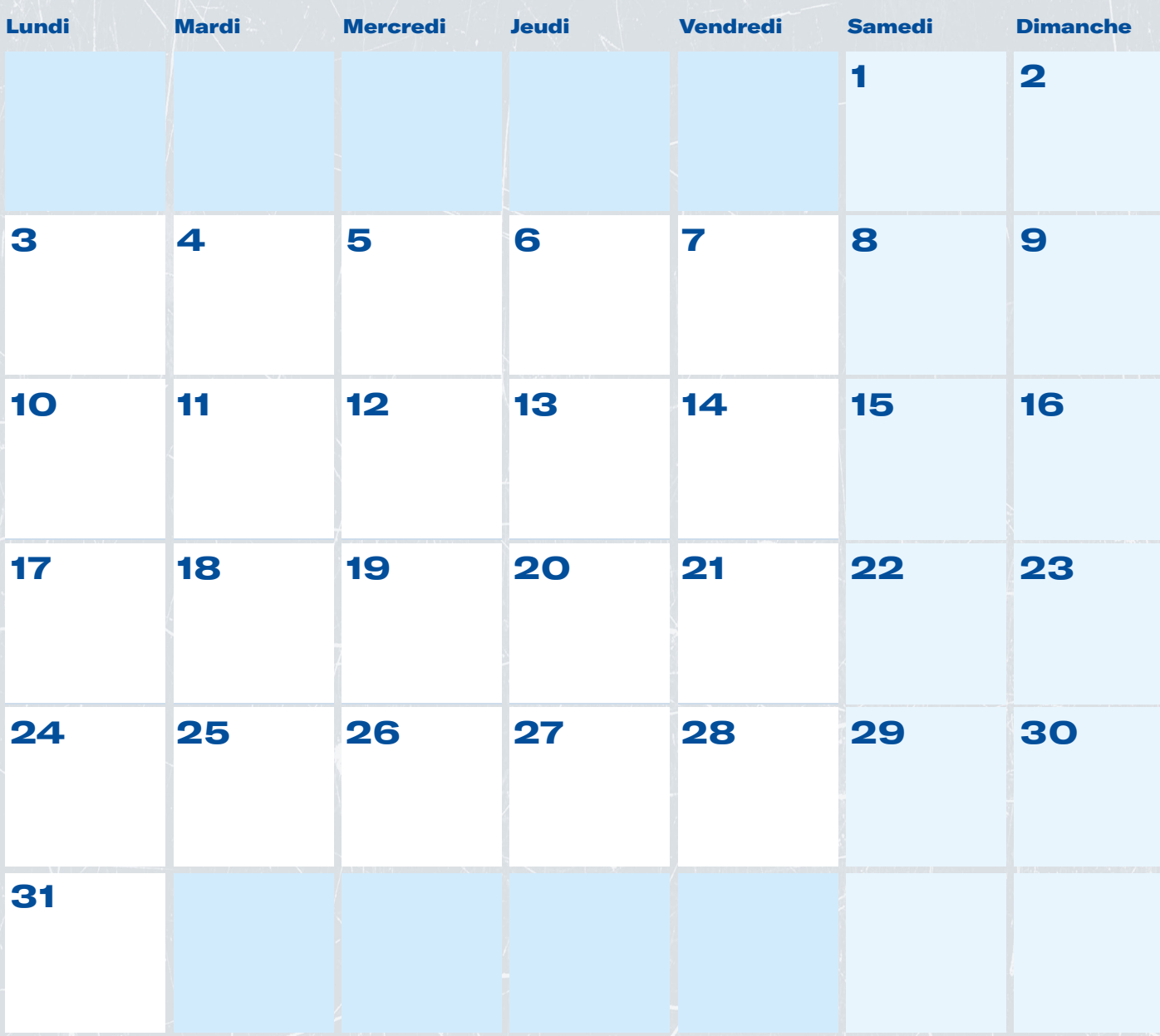

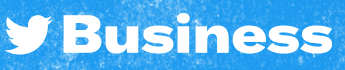

Tweets Sponsorisés 29 JANV.

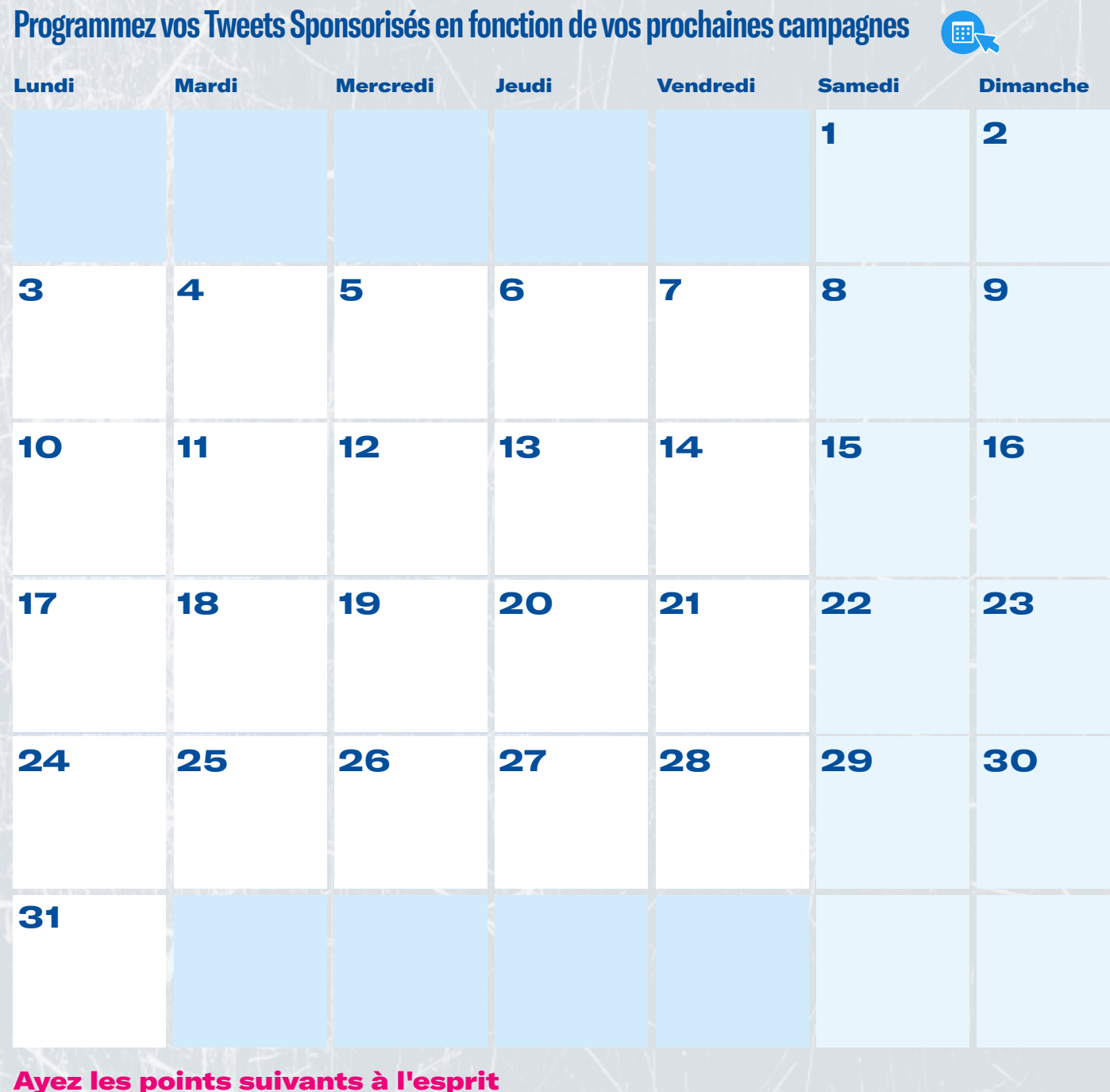

**y Business** 

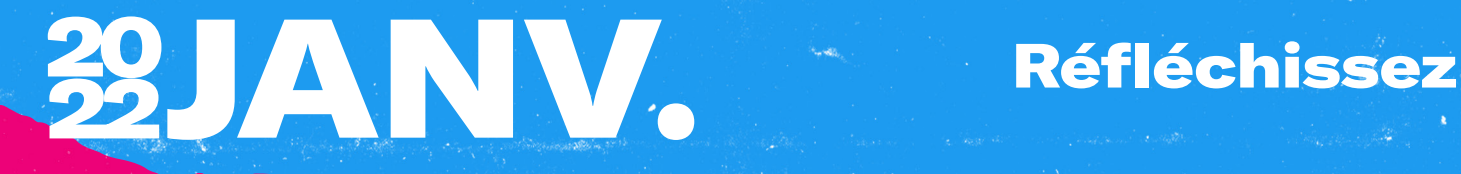

### Ce qui a marché

#### Ce qui a moins bien fonctionné

#### Enseignements et opportunités

**Y Business** 

## Objectifs

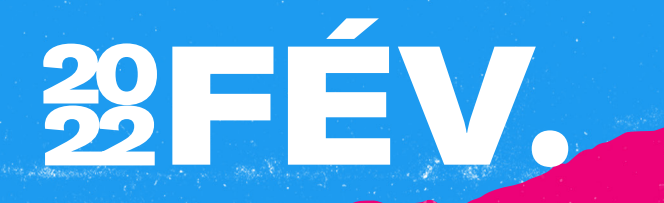

#### Objectifs clés

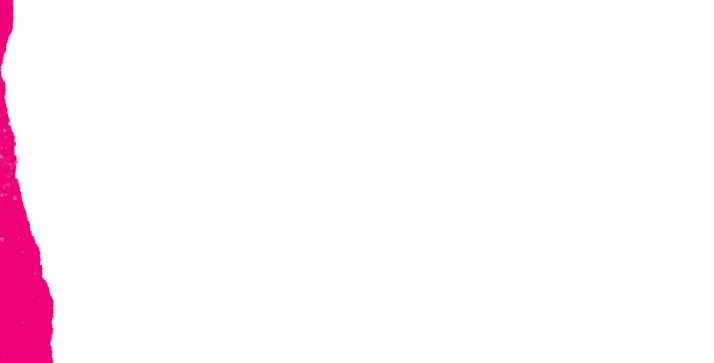

#### Comment les atteindre

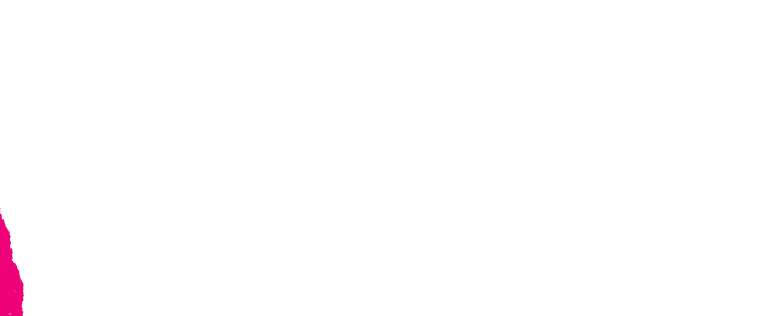

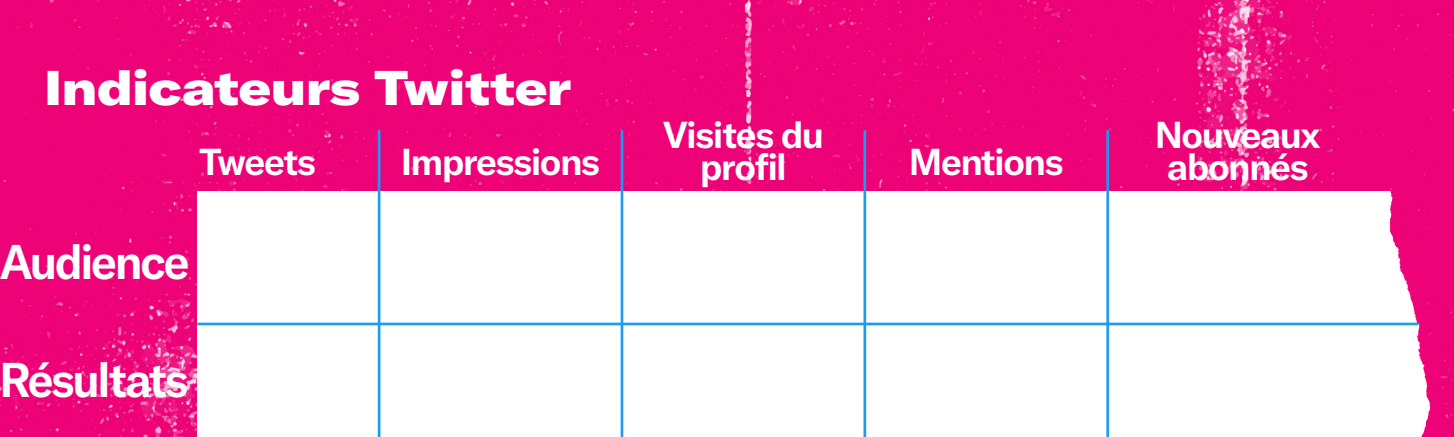

**[Accéder aux Statistiques Twitter](https://analytics.twitter.com/about)** 

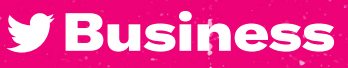

# 39FÉV.

#### Tweets organiques

 $\blacksquare$ 

**Planifiez vos Tweets organiques et la gestion de votre communauté pour le mois à venir.**

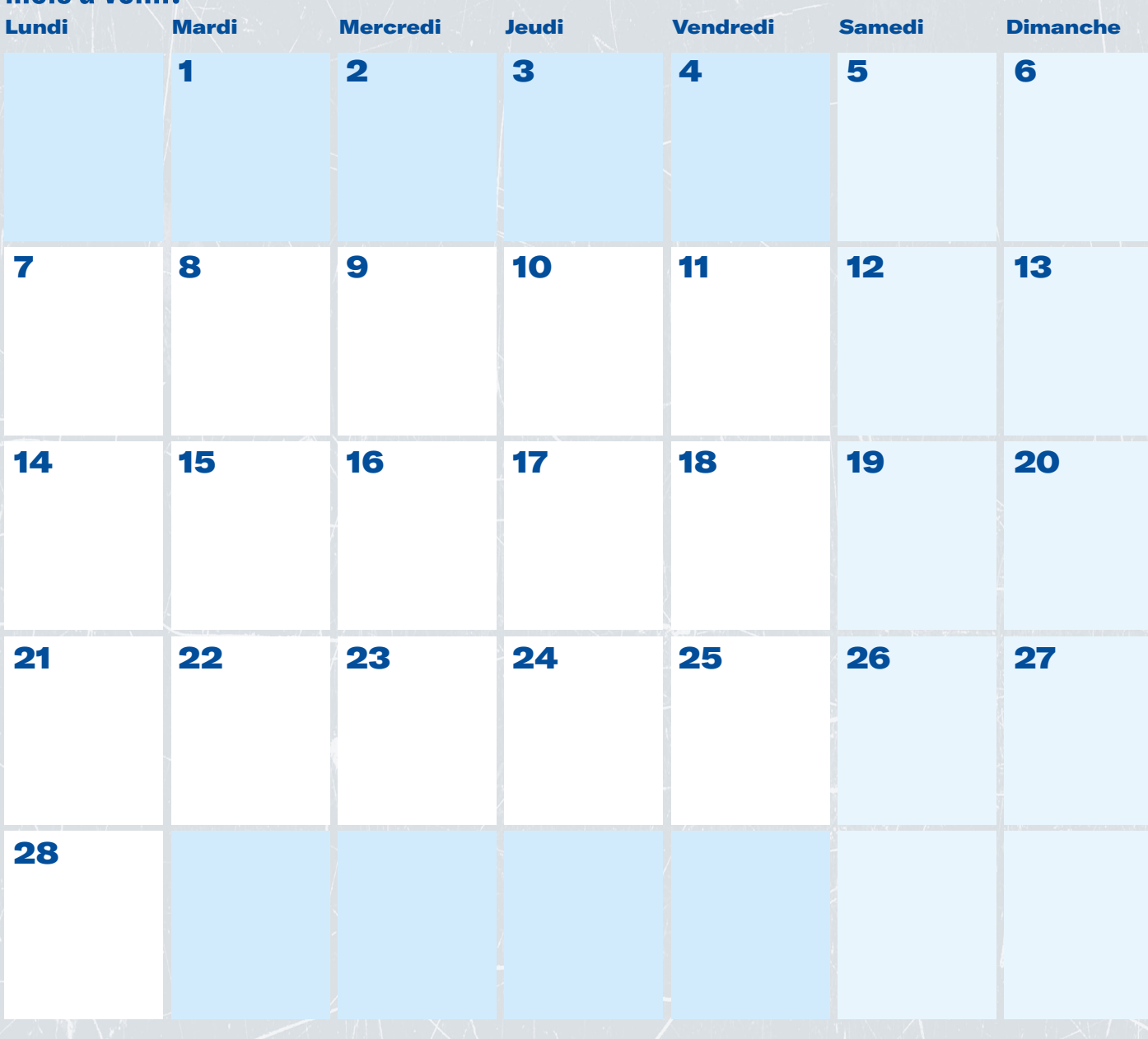

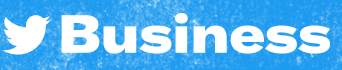

#### Tweets Sponsorisés

### 39FÉV. SHE WORKS

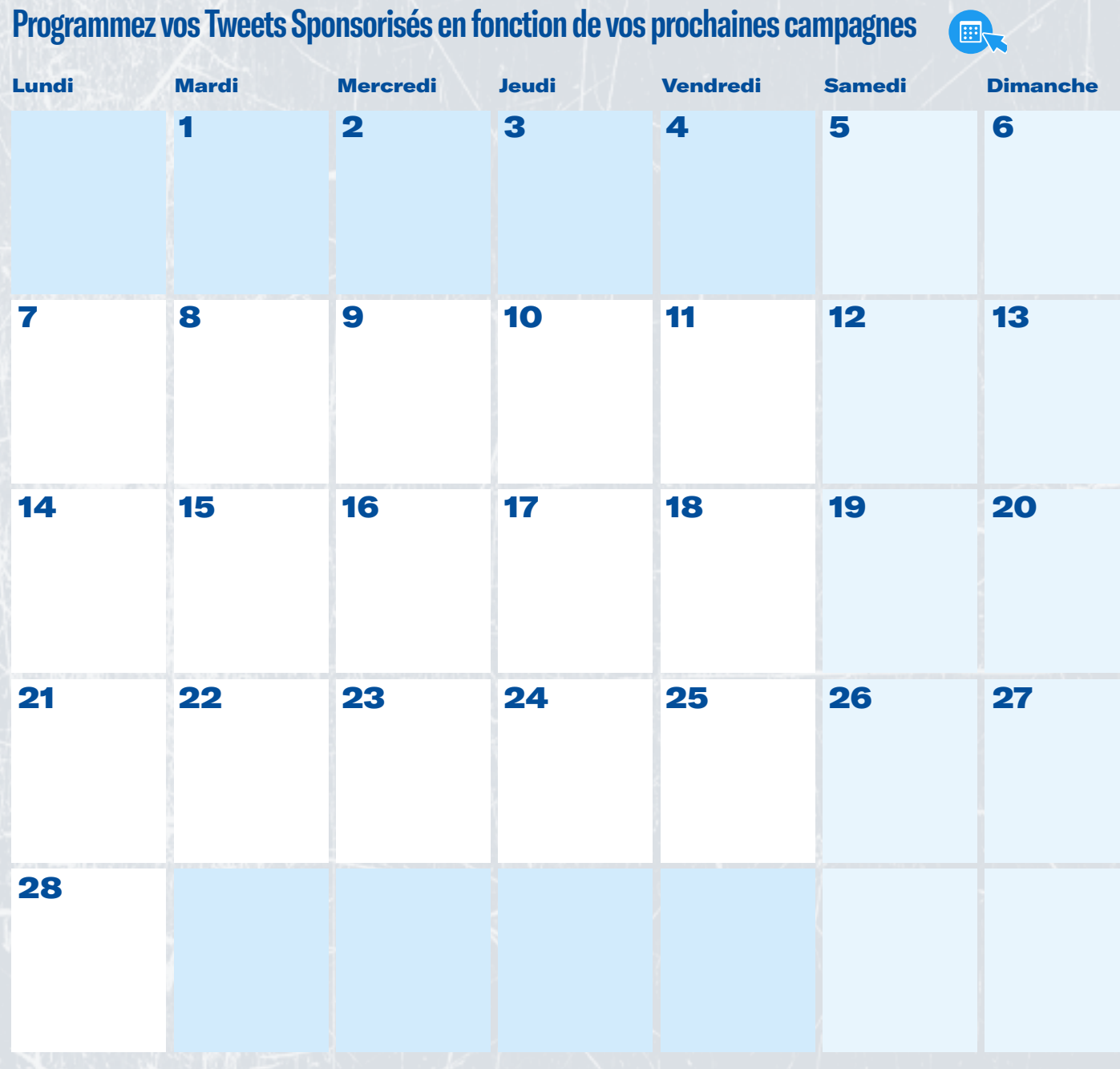

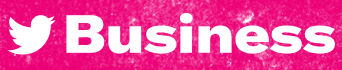

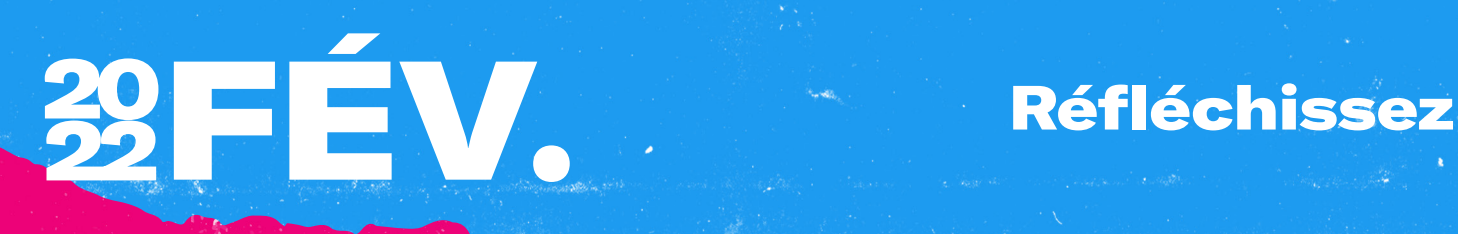

#### Ce qui a marché

#### Ce qui a moins bien fonctionné

#### Enseignements et opportunités

**y** Business

### Objectifs

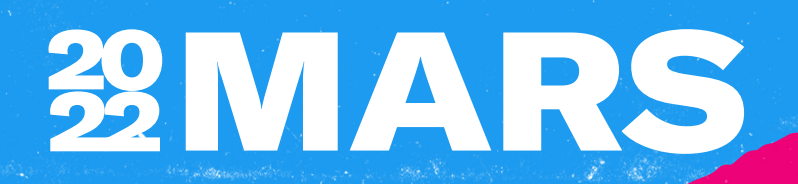

#### Objectifs clés

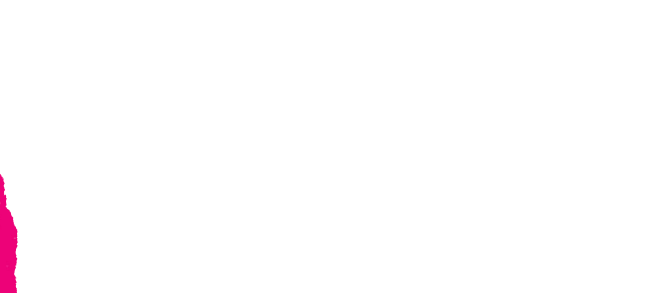

#### Comment les atteindre

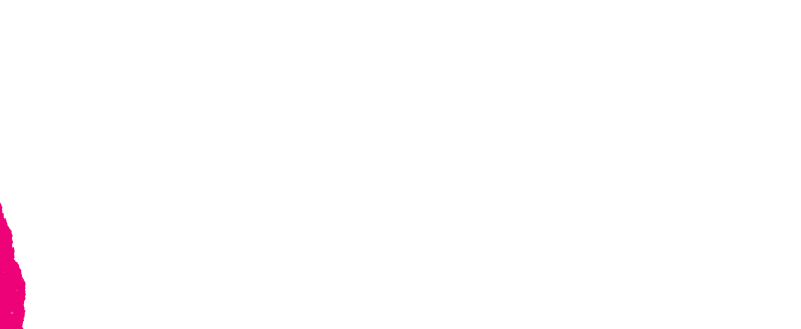

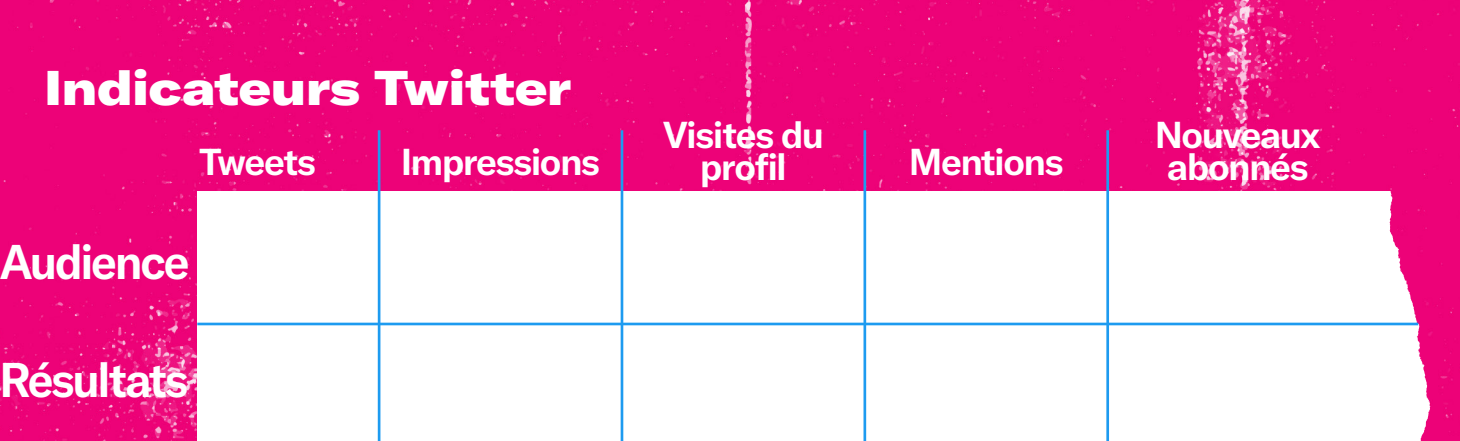

**STARK COMPOS** 

**[Accéder aux Statistiques Twitter](https://analytics.twitter.com/about)** 

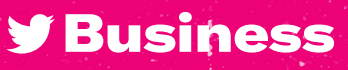

# **WARS**

**Planifiez vos Tweets organiques et la gestion de votre communauté pour le mois à venir.**

Tweets organiques

 $\blacksquare$ 

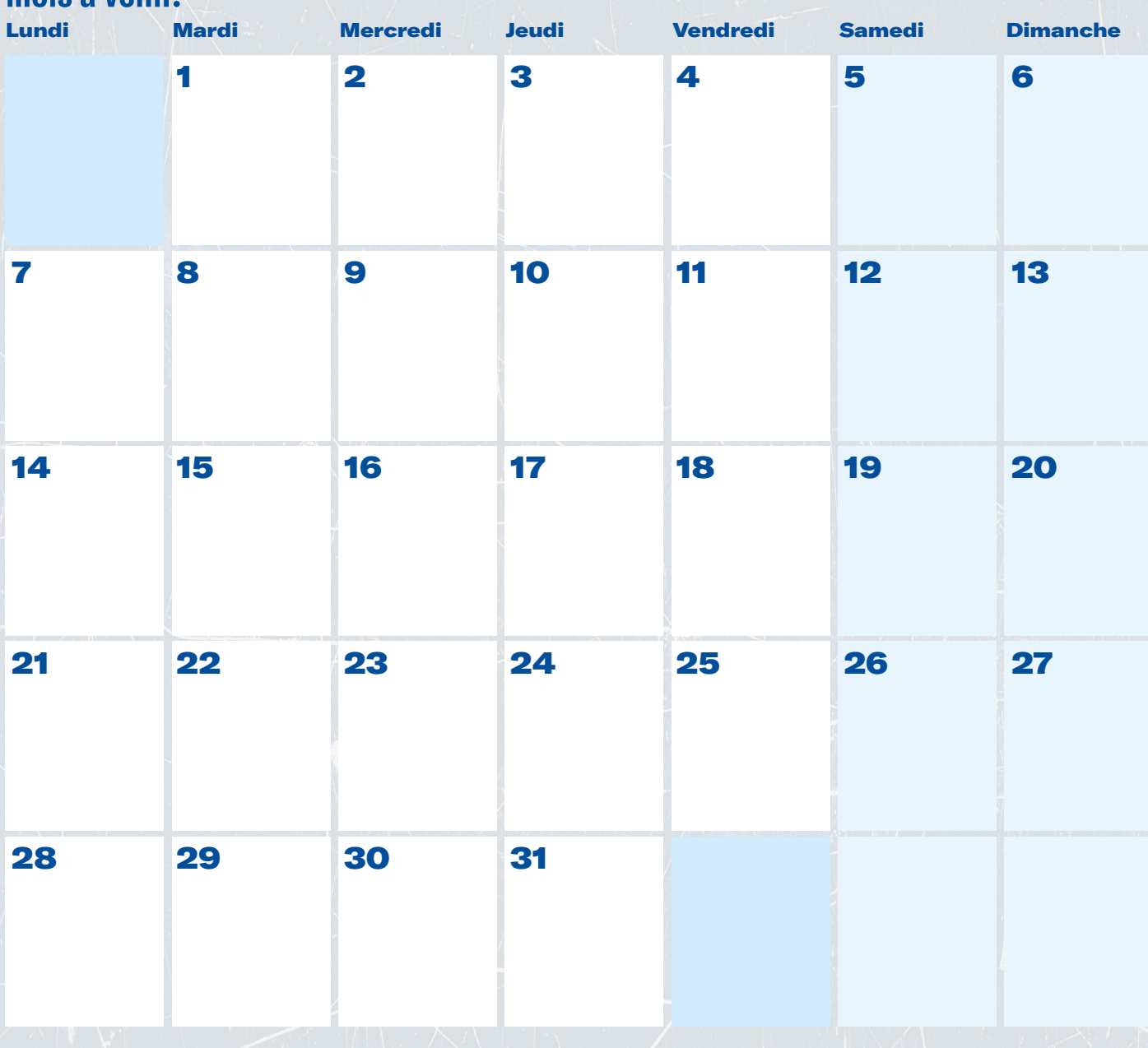

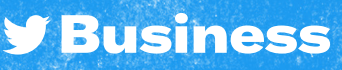

# Tweets Sponsorisés 29 MARS

#### **Programmez vos Tweets Sponsorisés en fonction de vos prochaines campagnes**

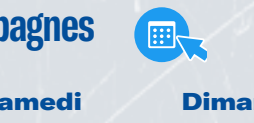

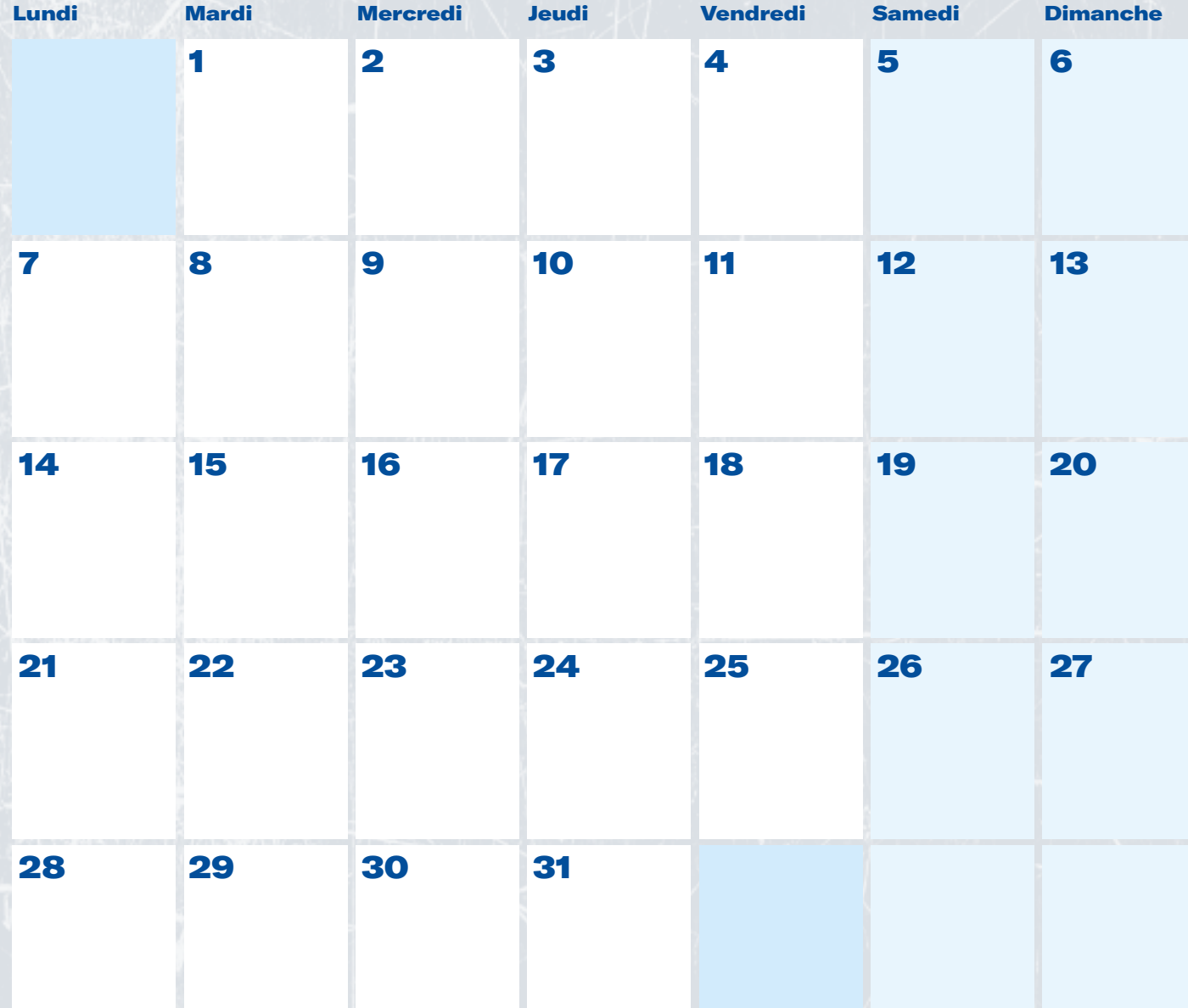

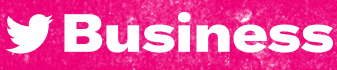

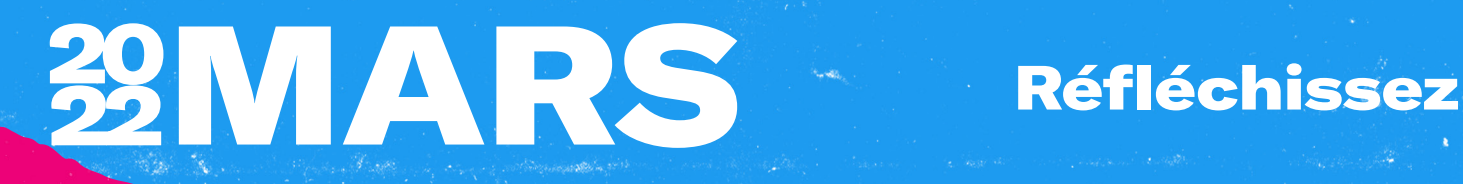

### Ce qui a marché

#### Ce qui a moins bien fonctionné

#### Enseignements et opportunités

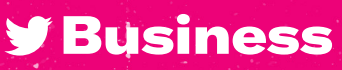

## Objectifs

## 39AVR.

#### Objectifs clés

#### Comment les atteindre

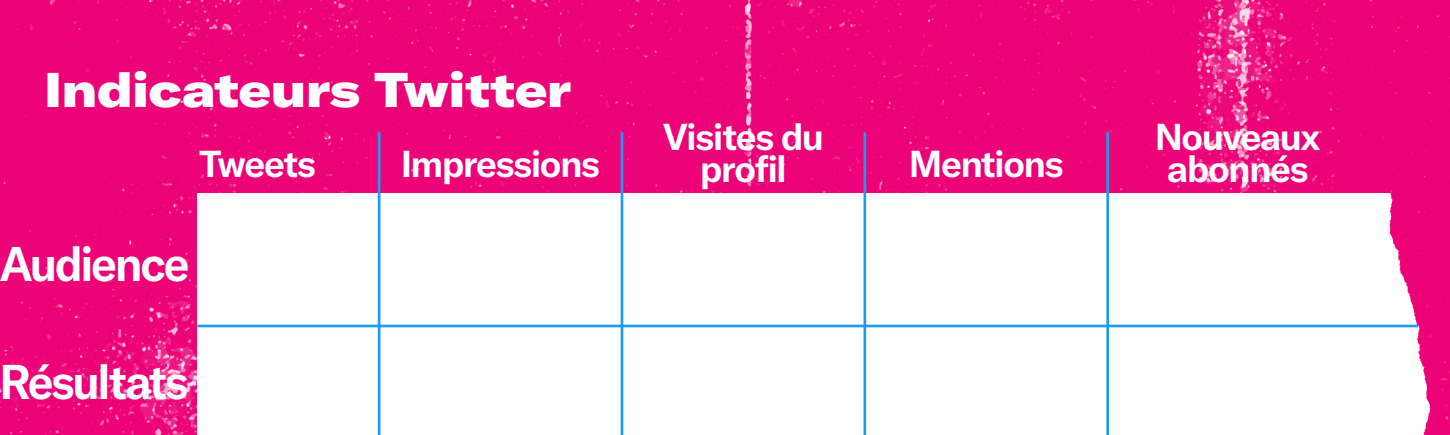

**[Accéder aux Statistiques Twitter](https://analytics.twitter.com/about)** 

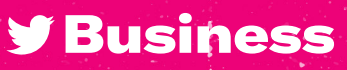

## 39AVR.

#### Tweets organiques

 $\blacksquare$ 

**Planifiez vos Tweets organiques et la gestion de votre communauté pour le mois à venir.**

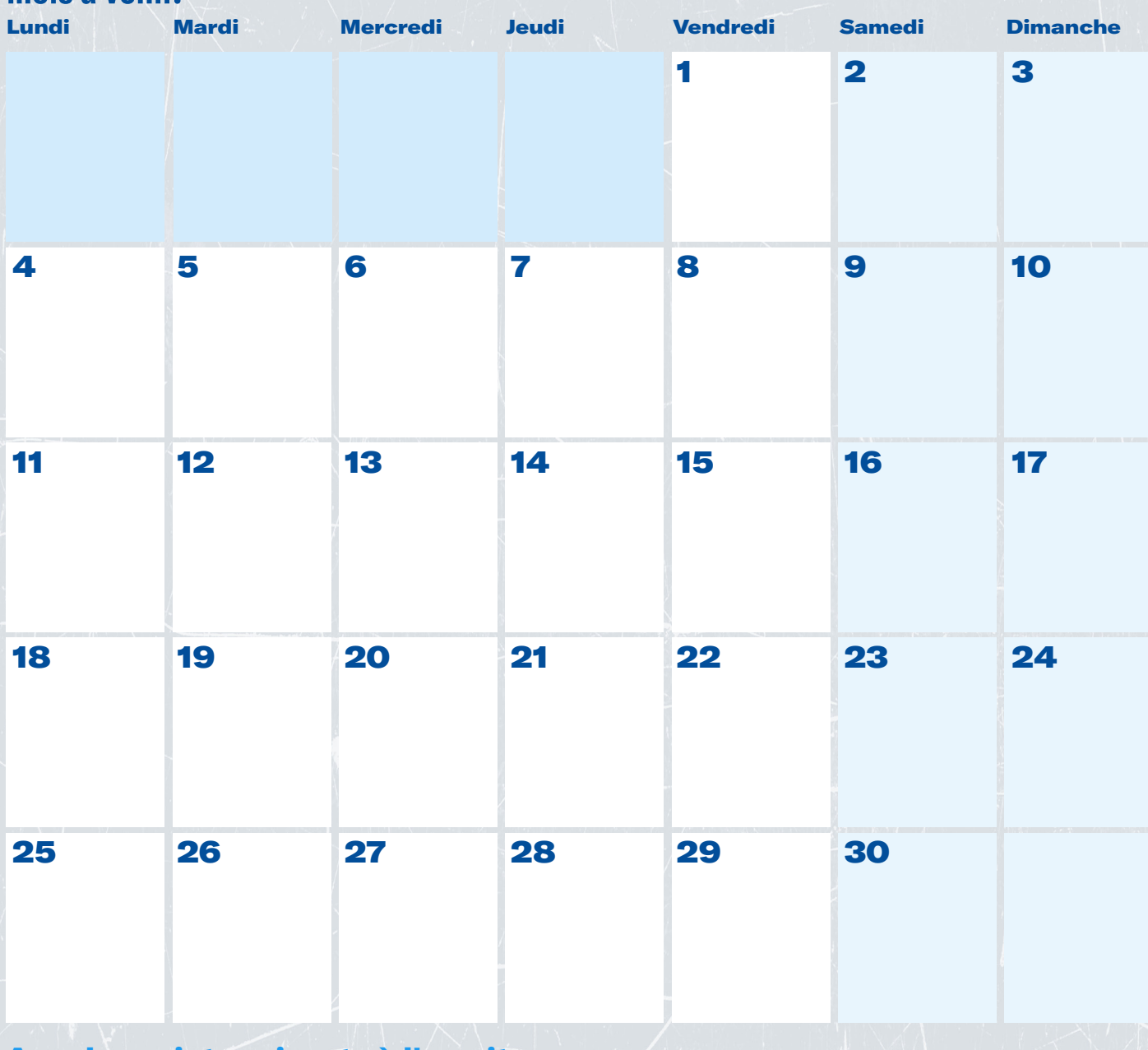

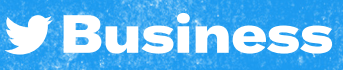

### Tweets Sponsorisés

### **ZAVR.** SHOW WARD

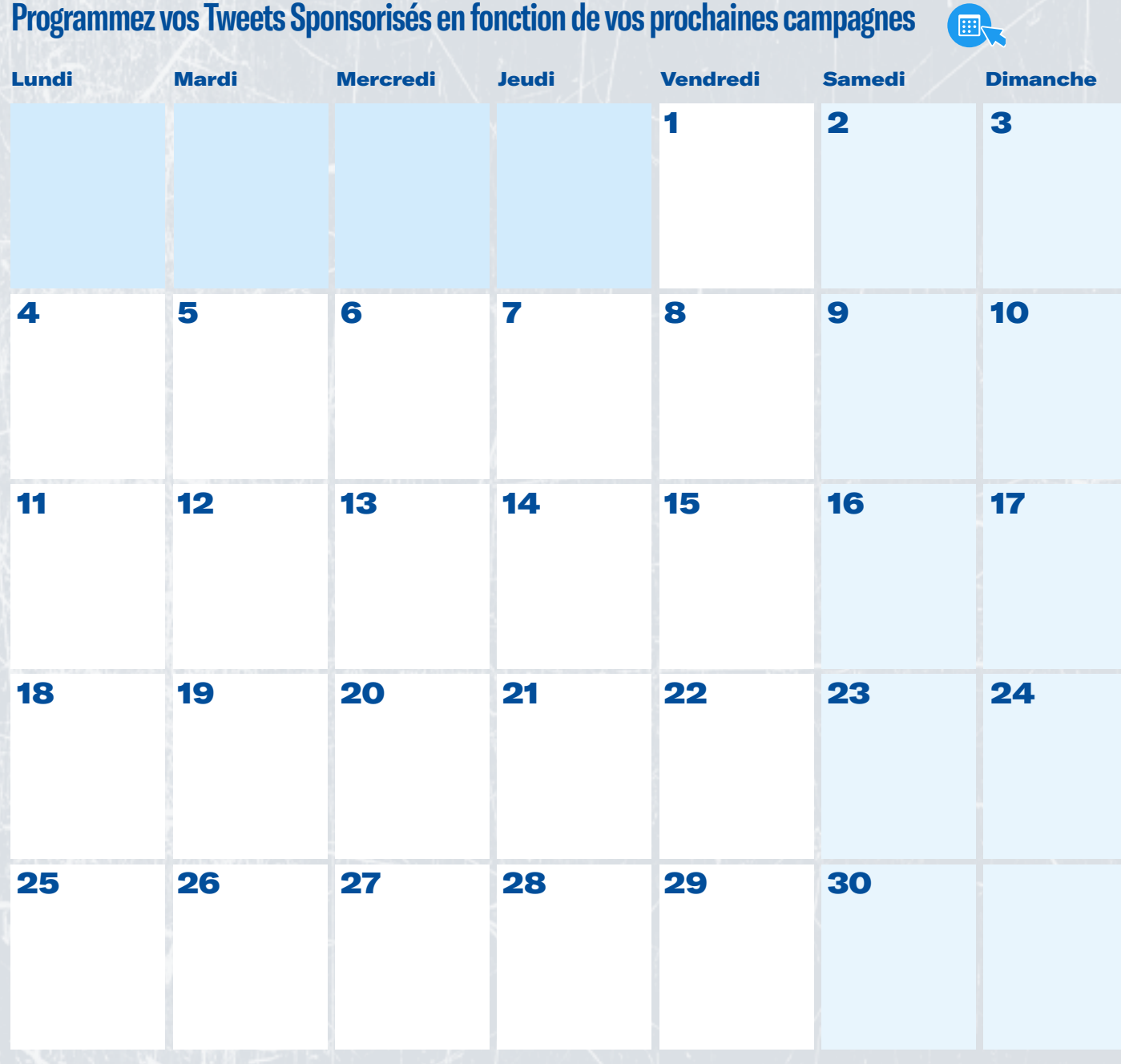

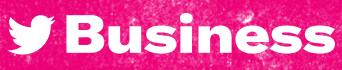

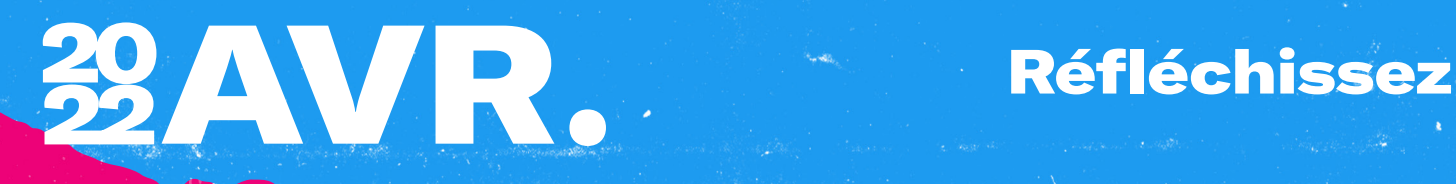

### Ce qui a marché

#### Ce qui a moins bien fonctionné

#### Enseignements et opportunités

**y** Business

## Objectifs

## mensuels MAI

#### Objectifs clés

#### Comment les atteindre

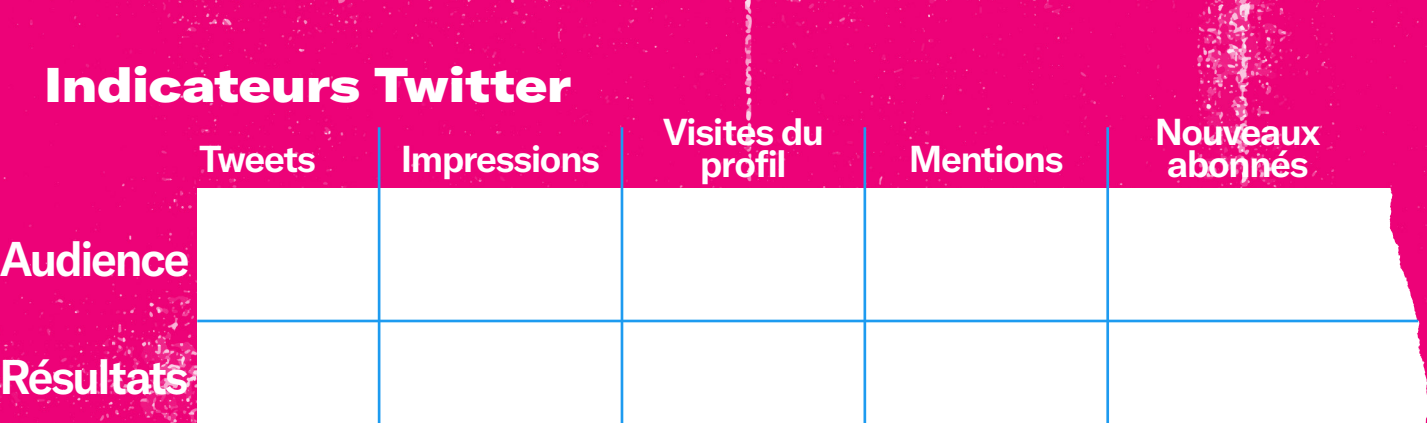

**[Accéder aux Statistiques Twitter](https://analytics.twitter.com/about)** 

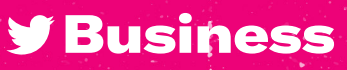

# 32MAI

#### Tweets organiques

**ER** 

**Planifiez vos Tweets organiques et la gestion de votre communauté pour le mois à venir.**

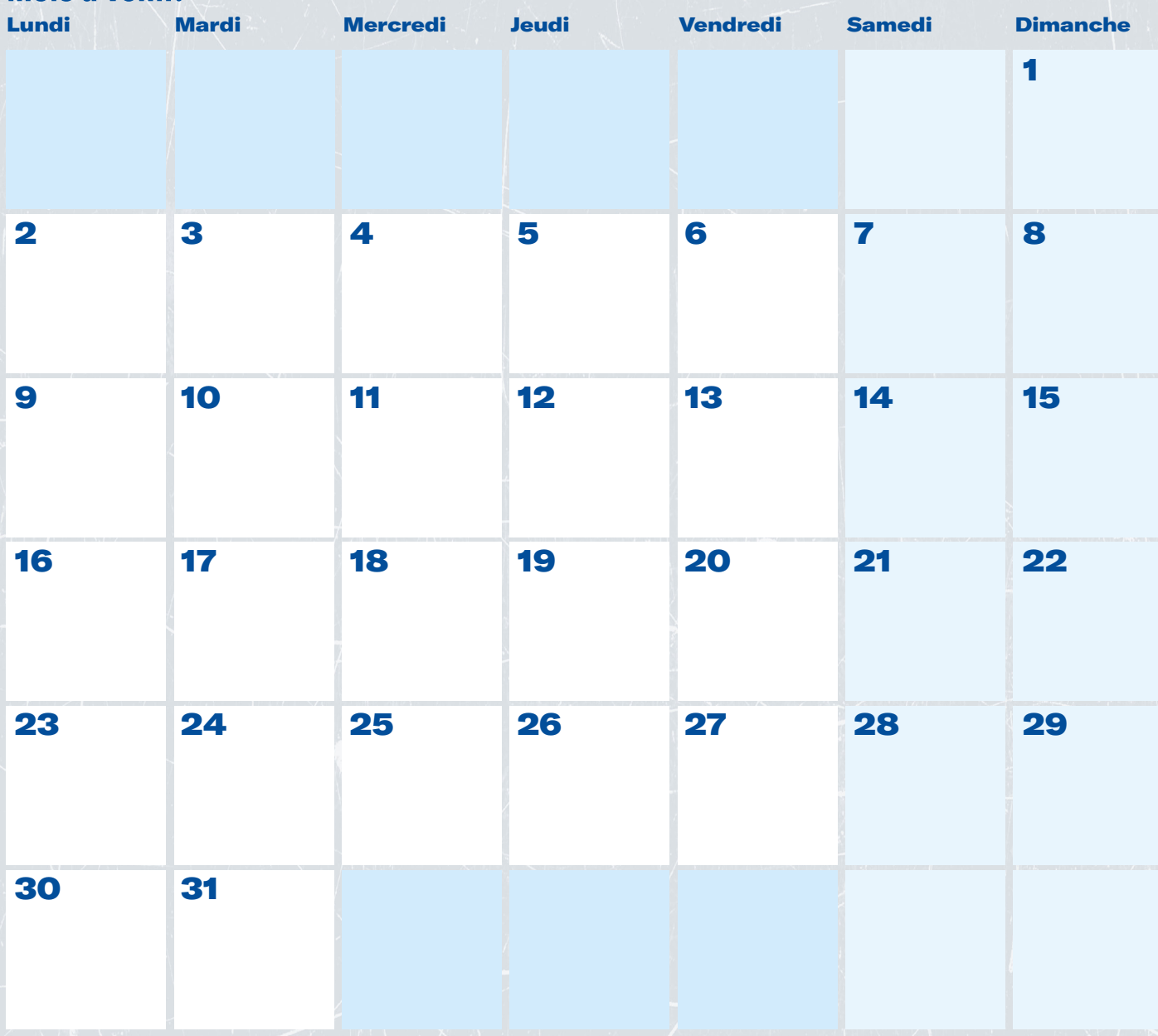

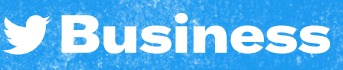

### Tweets Sponsorisés

# **ZOMAI**

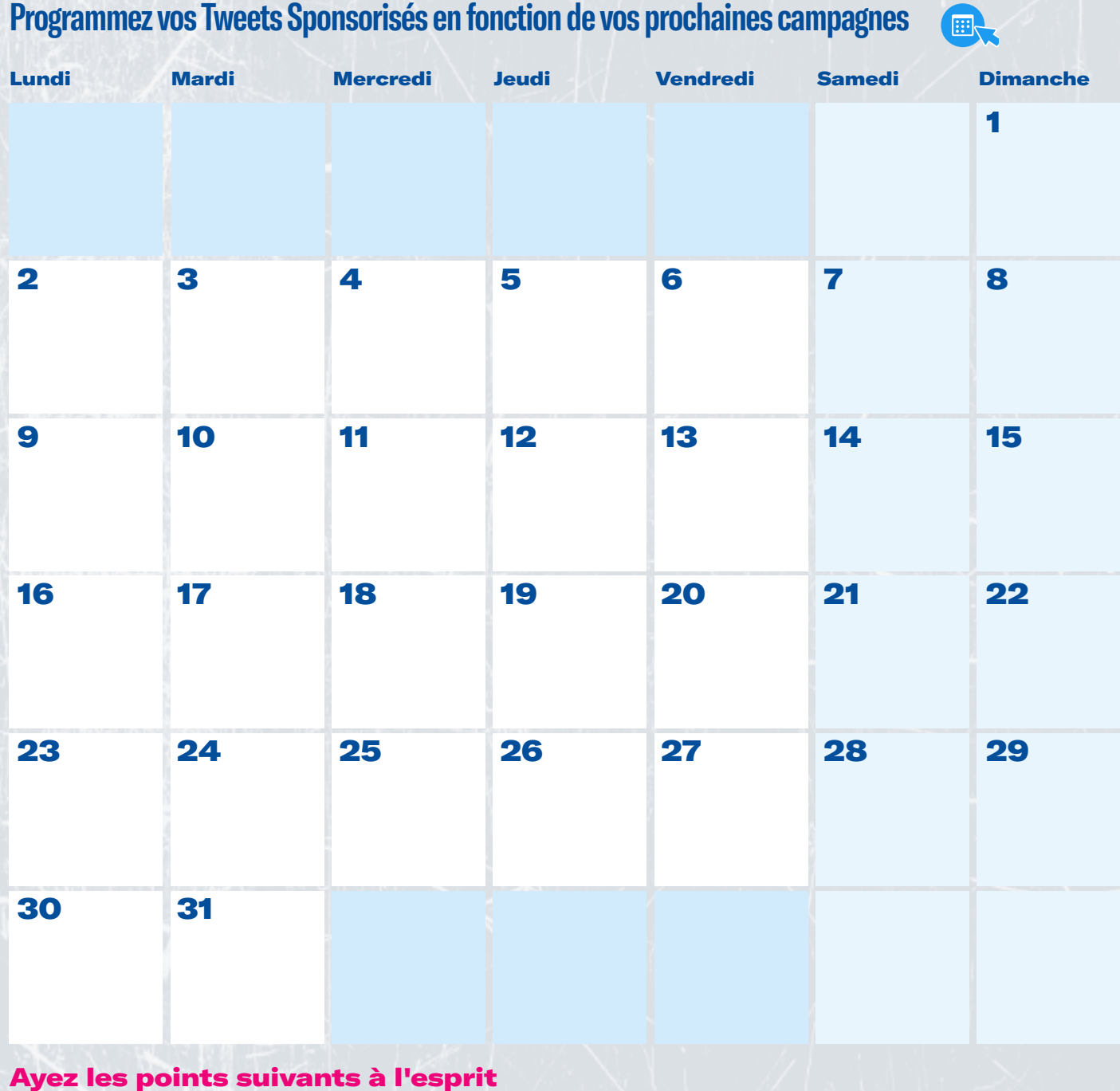

**y Business** 

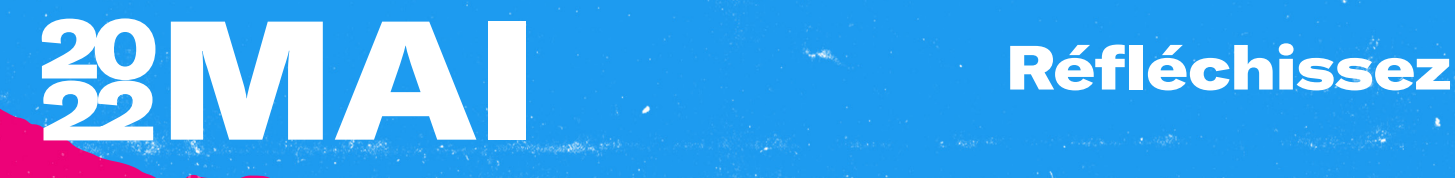

### Ce qui a marché

#### Ce qui a moins bien fonctionné

#### Enseignements et opportunités

**y** Business

## Objectifs

## **29JUIN**

#### Objectifs clés

#### Comment les atteindre

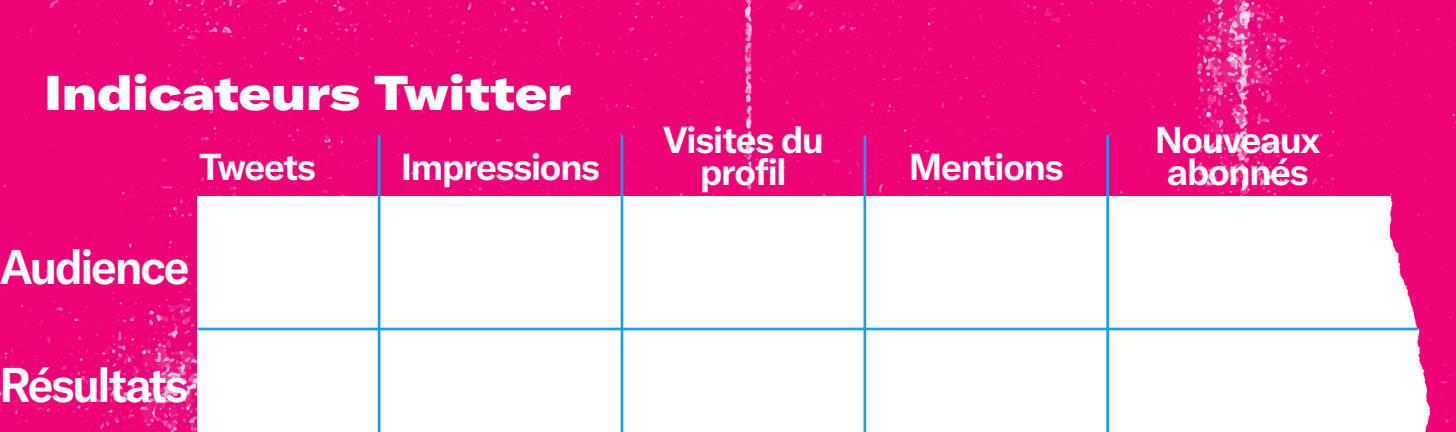

**[Accéder aux Statistiques Twitter](https://analytics.twitter.com/about)** 

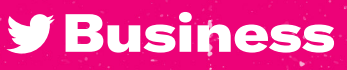

## **29JUIN**

#### Tweets organiques

 $\blacksquare$ 

**Planifiez vos Tweets organiques et la gestion de votre communauté pour le mois à venir.**

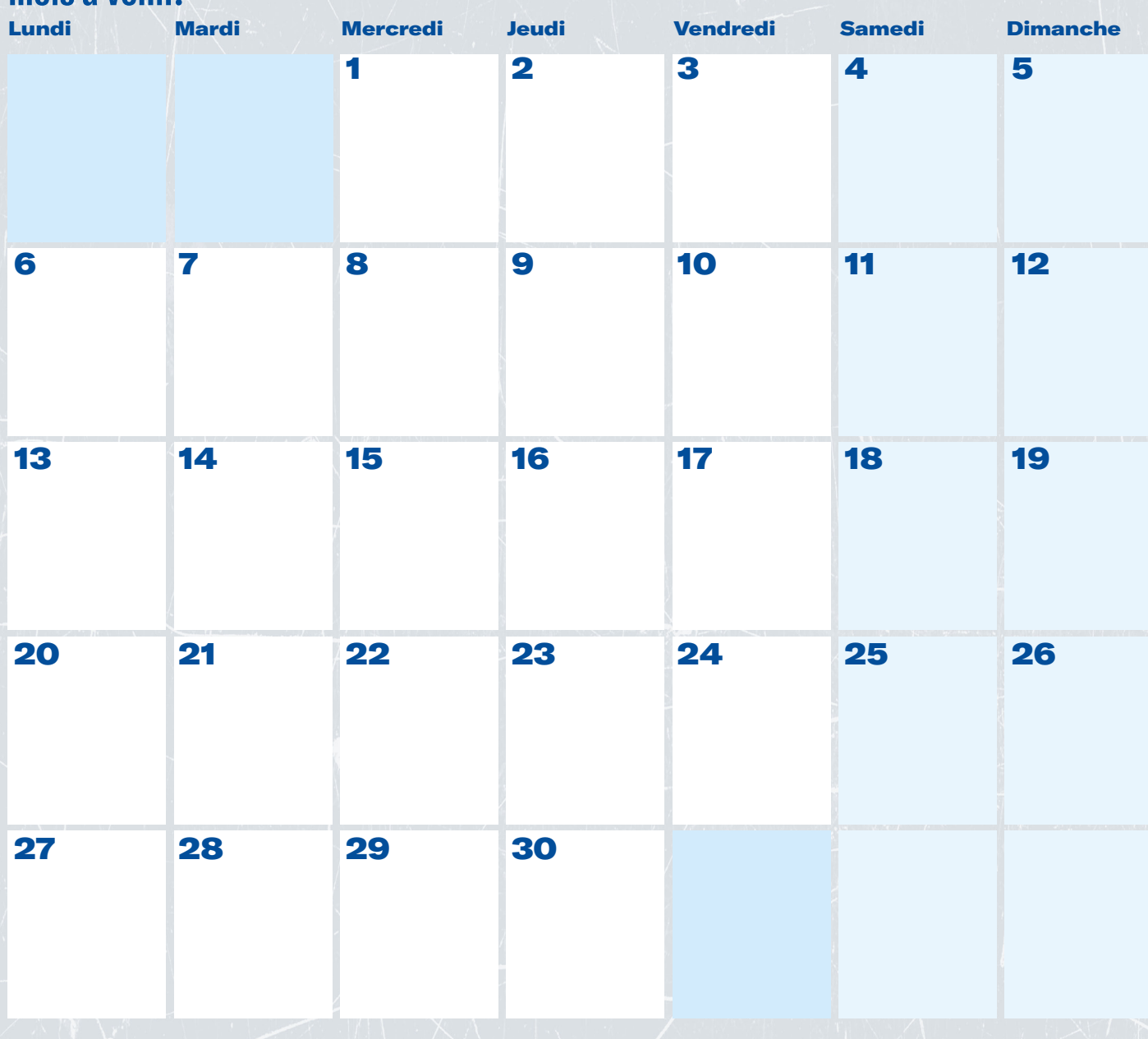

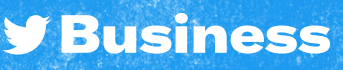

### Tweets Sponsorisés

### 29JUIN **SERVICE**

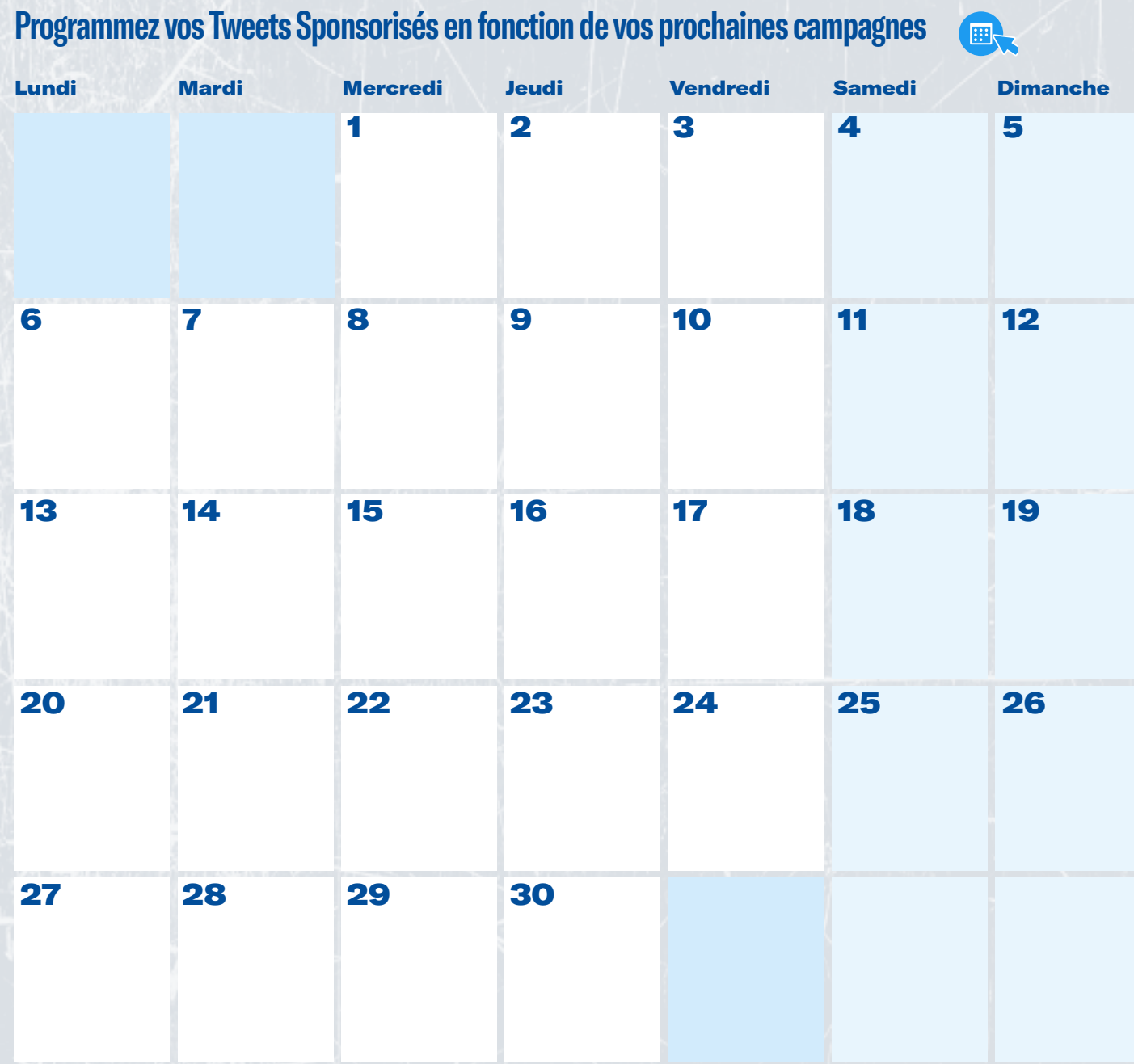

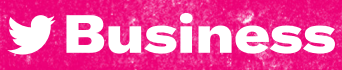

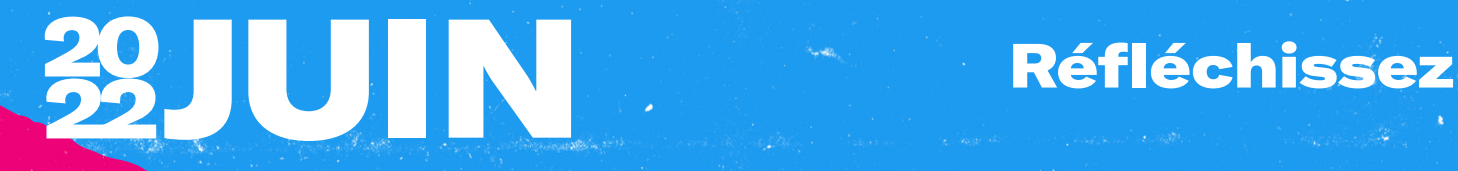

#### Ce qui a marché

#### Ce qui a moins bien fonctionné

#### Enseignements et opportunités

**y** Business

## Objectifs

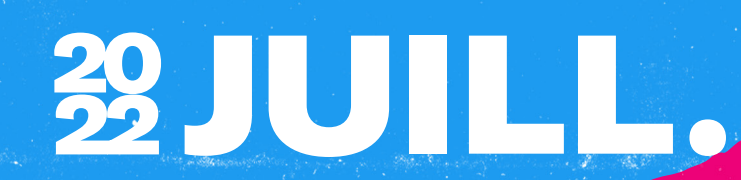

#### Objectifs clés

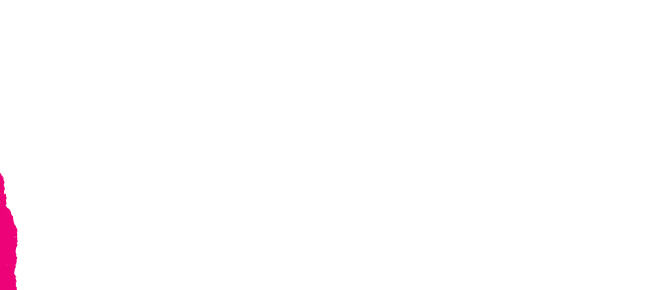

#### Comment les atteindre

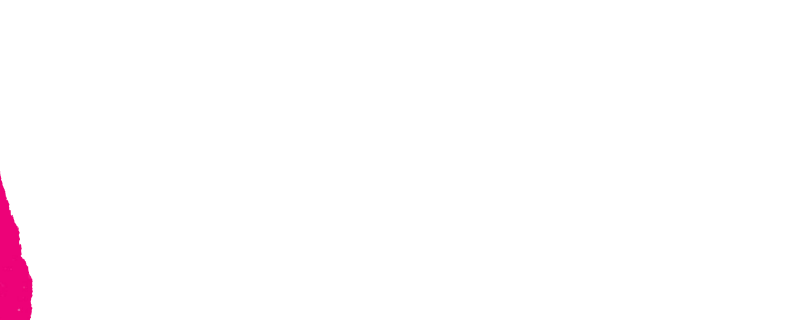

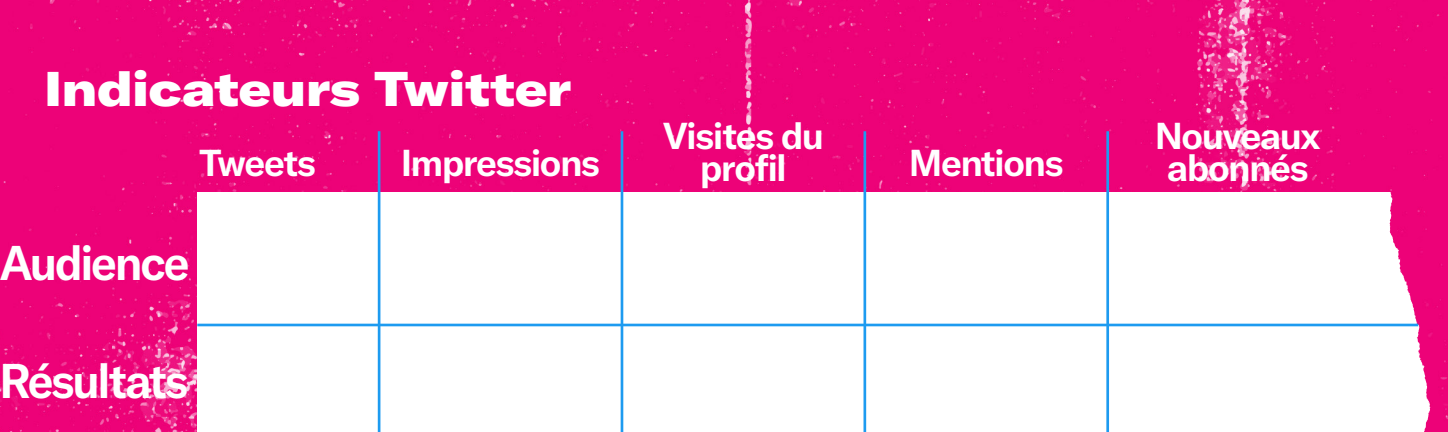

**STAR COMPANY** 

**[Accéder aux Statistiques Twitter](https://analytics.twitter.com/about)** 

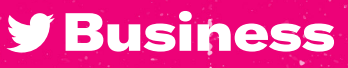

# **29JUILL**

#### **Planifiez vos Tweets organiques et la gestion de votre communauté pour le mois à venir.**

Tweets organiques

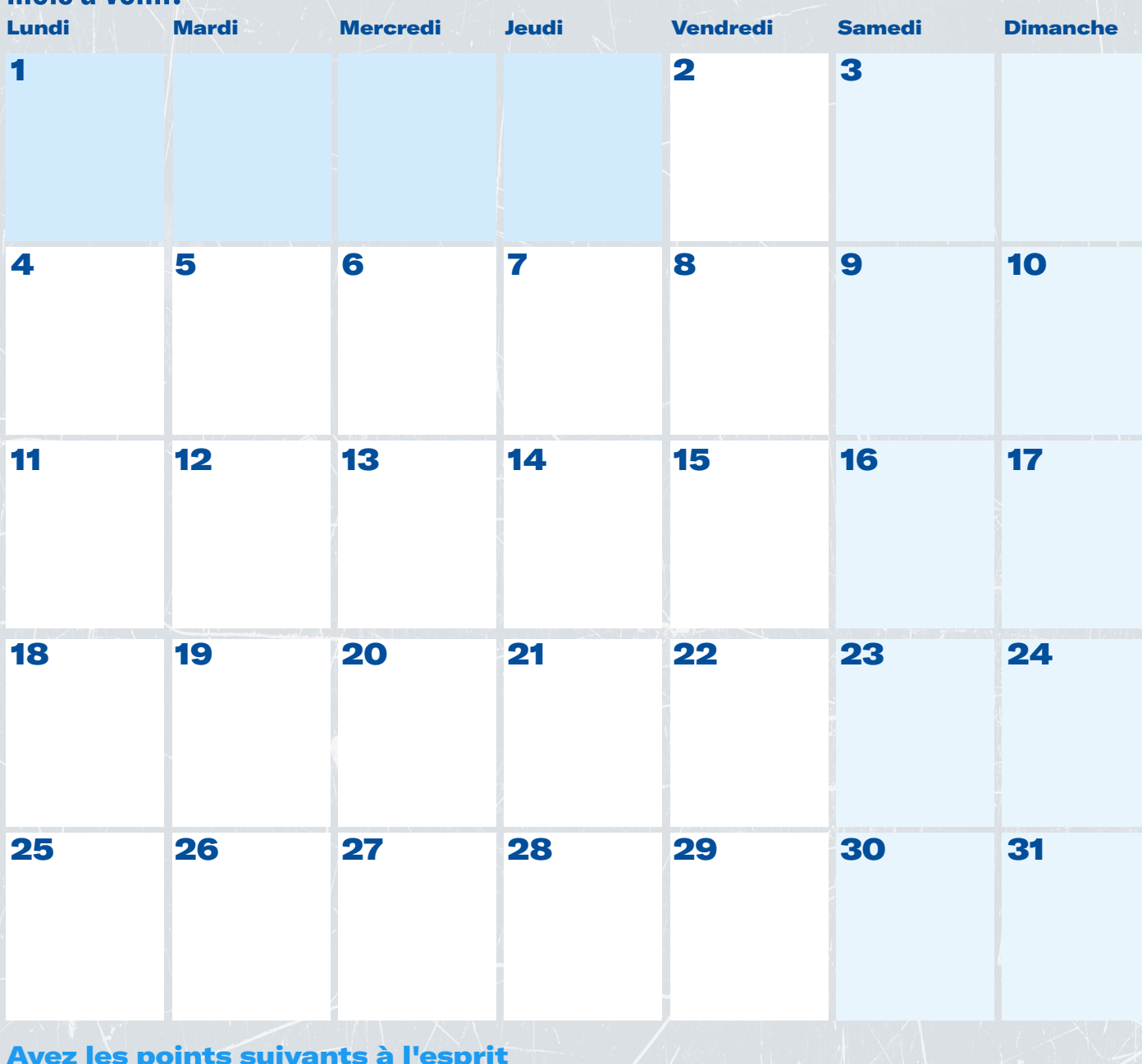

**y Business** 

Tweets Sponsorisés 20 JUILL.

#### **Programmez vos Tweets Sponsorisés en fonction de vos prochaines campagnes**

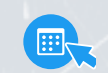

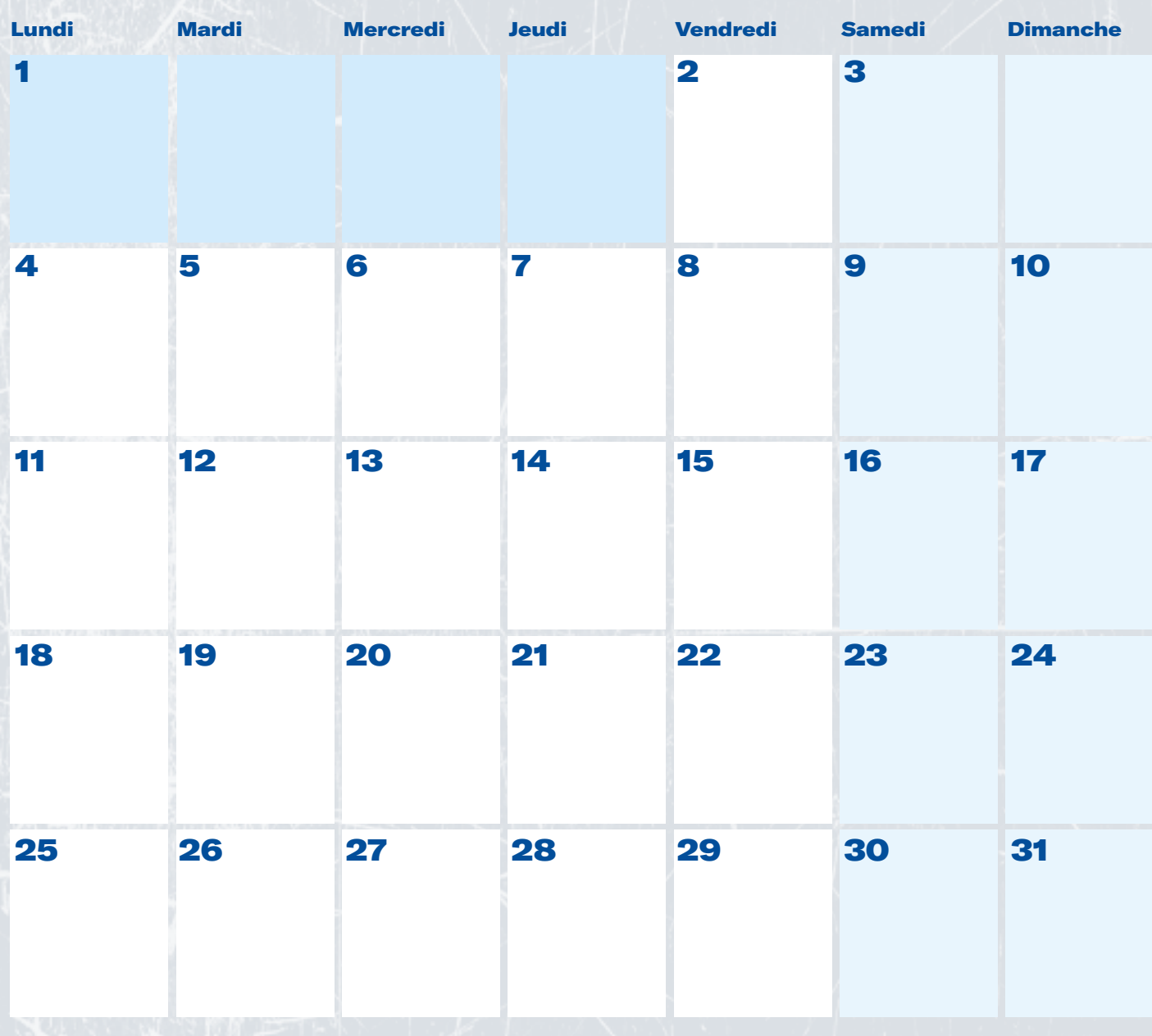

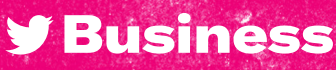

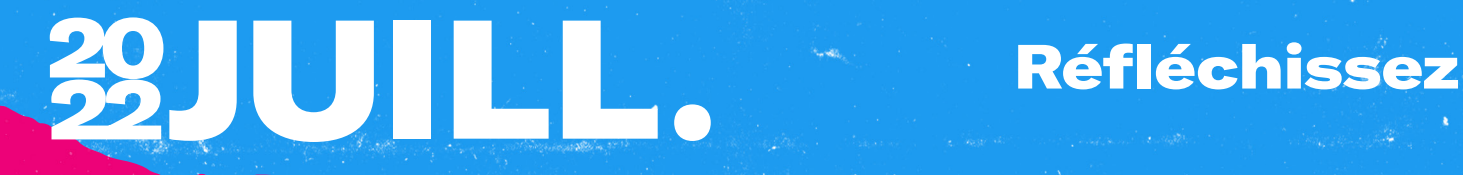

#### Ce qui a marché

#### Ce qui a moins bien fonctionné

#### Enseignements et opportunités

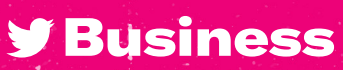

## Objectifs

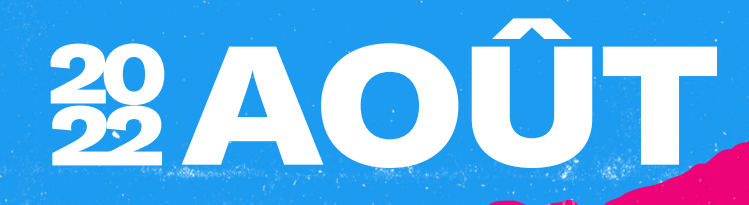

#### Objectifs clés

#### Comment les atteindre

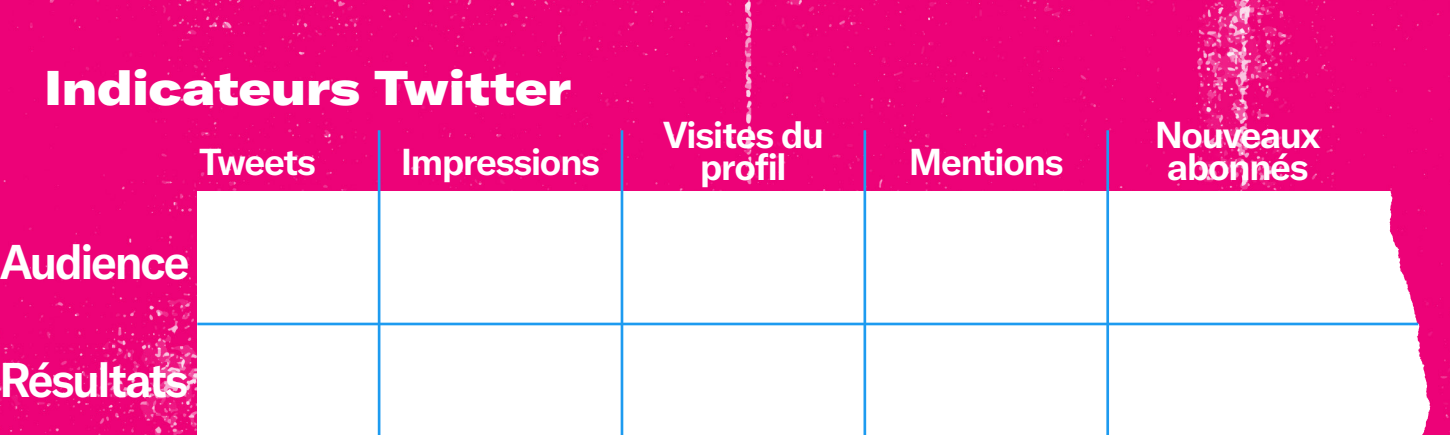

**START COMPANY** 

**[Accéder aux Statistiques Twitter](https://analytics.twitter.com/about)** 

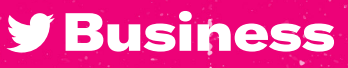

# **ZOAOÛT**

#### **Planifiez vos Tweets organiques et la gestion de votre communauté pour le mois à venir.**

Tweets organiques

 $\blacksquare$ 

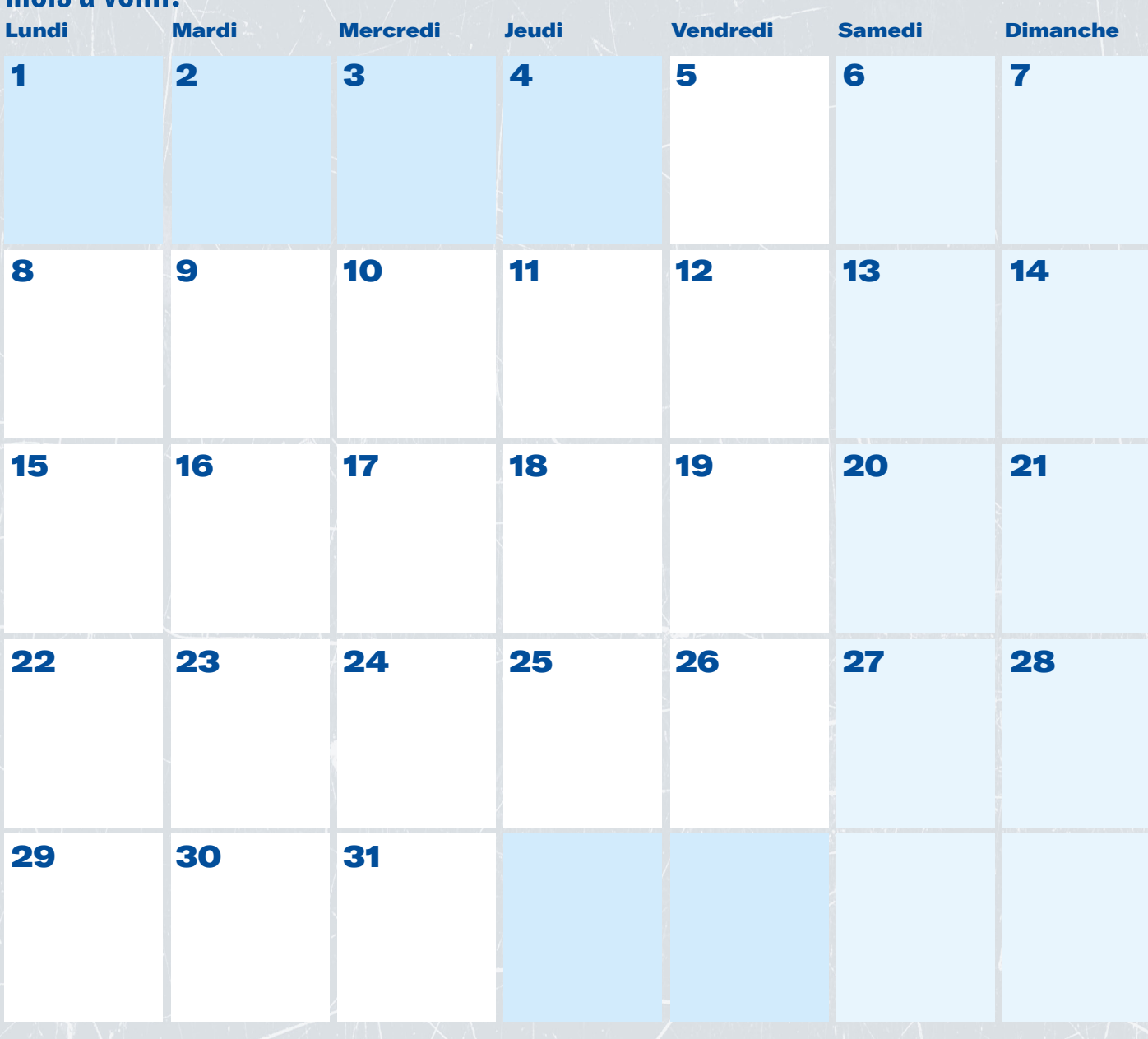

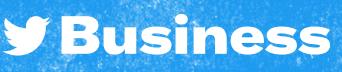

# Tweets Sponsorisés 20 AOÛT

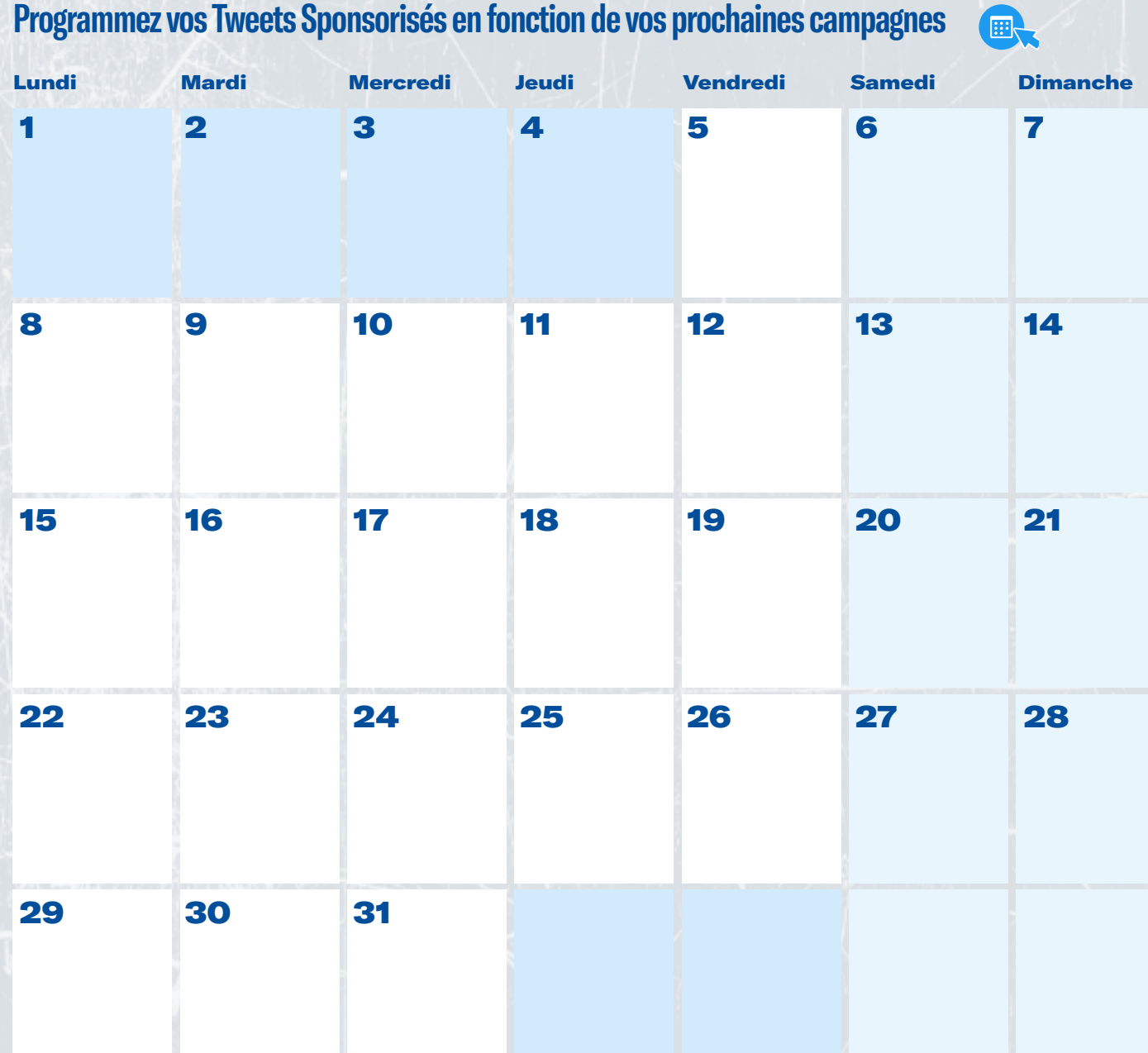

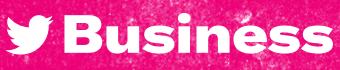

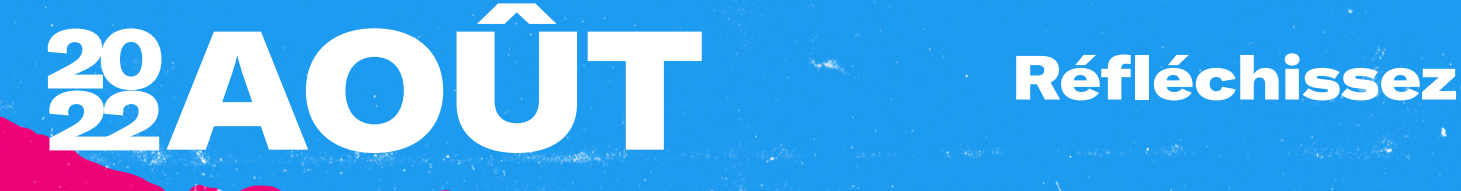

#### Ce qui a marché

#### Ce qui a moins bien fonctionné

#### Enseignements et opportunités

**y** Business

### Objectifs

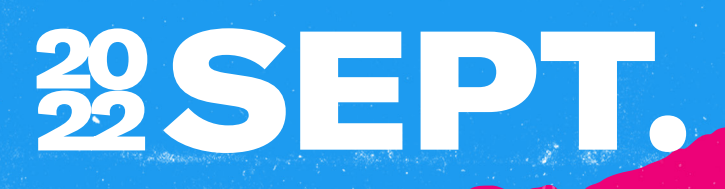

#### Objectifs clés

#### Comment les atteindre

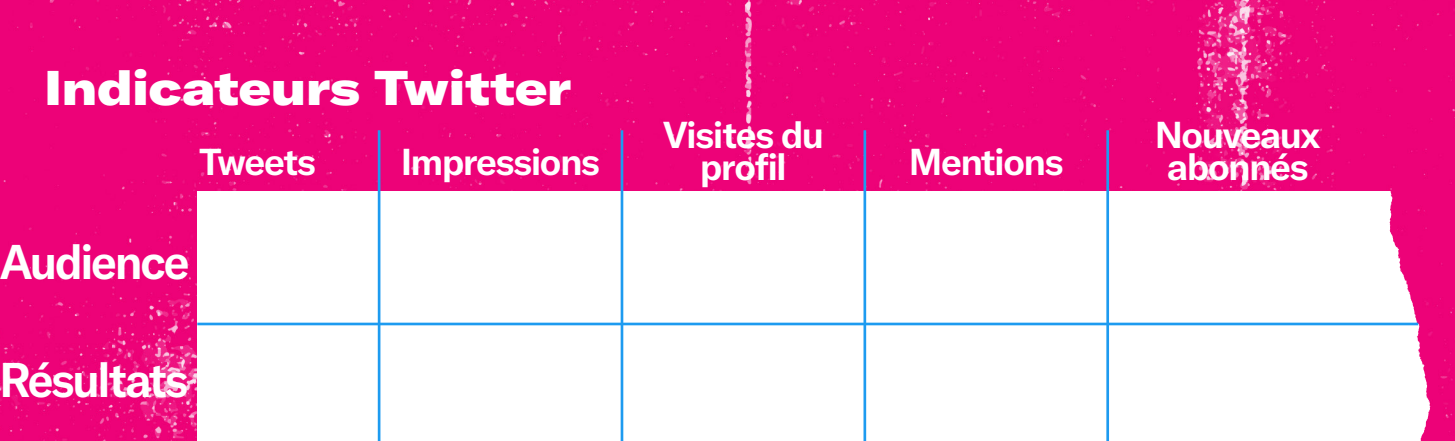

**START COMPANY** 

**[Accéder aux Statistiques Twitter](https://analytics.twitter.com/about)** 

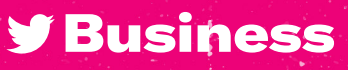

## 29SEPT.

#### **Planifiez vos Tweets organiques et la gestion de votre communauté pour le mois à venir.**

Tweets organiques

 $\blacksquare$ 

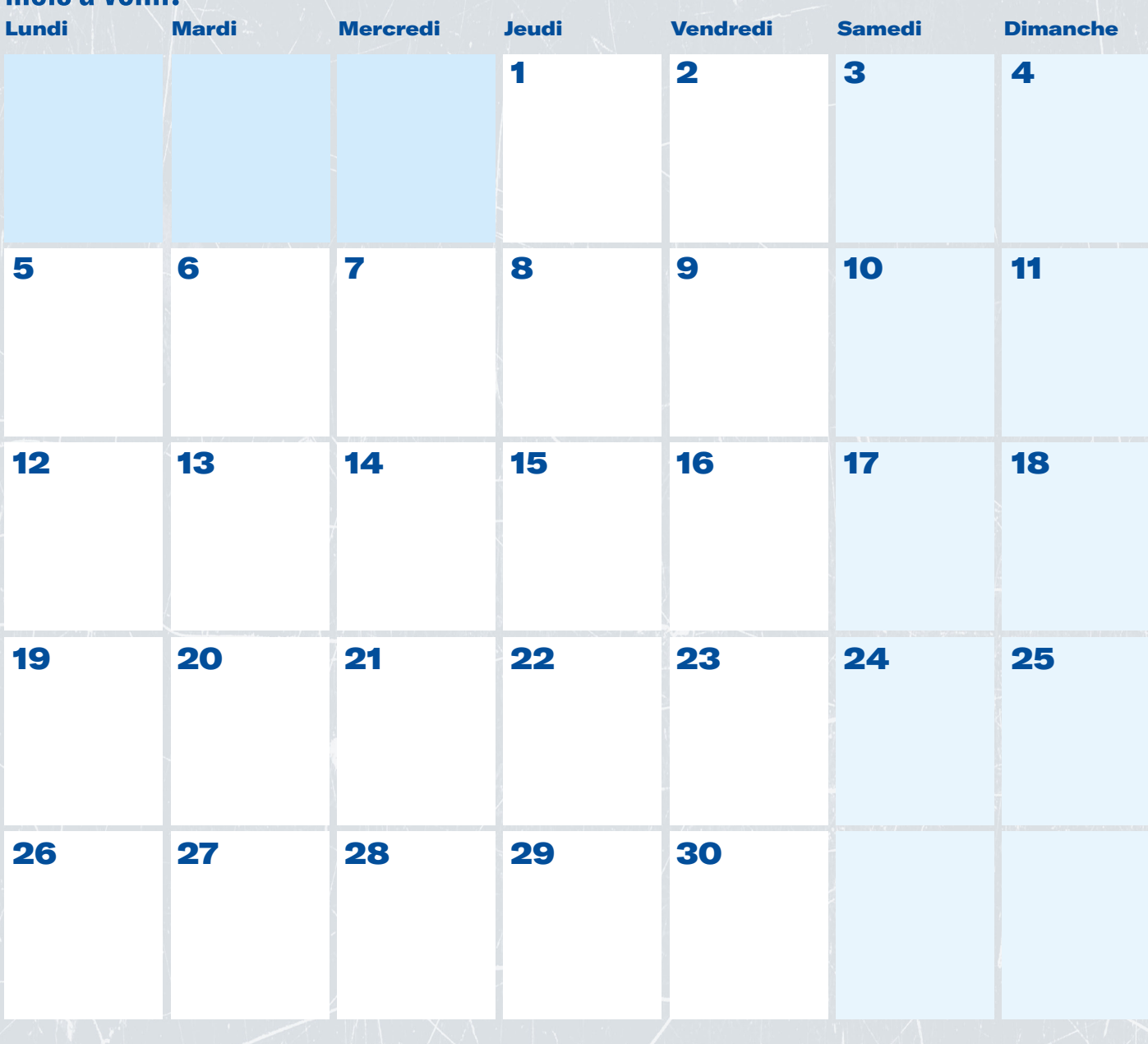

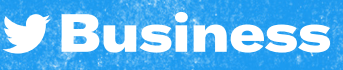

Tweets Sponsorisés 20 SEPT.

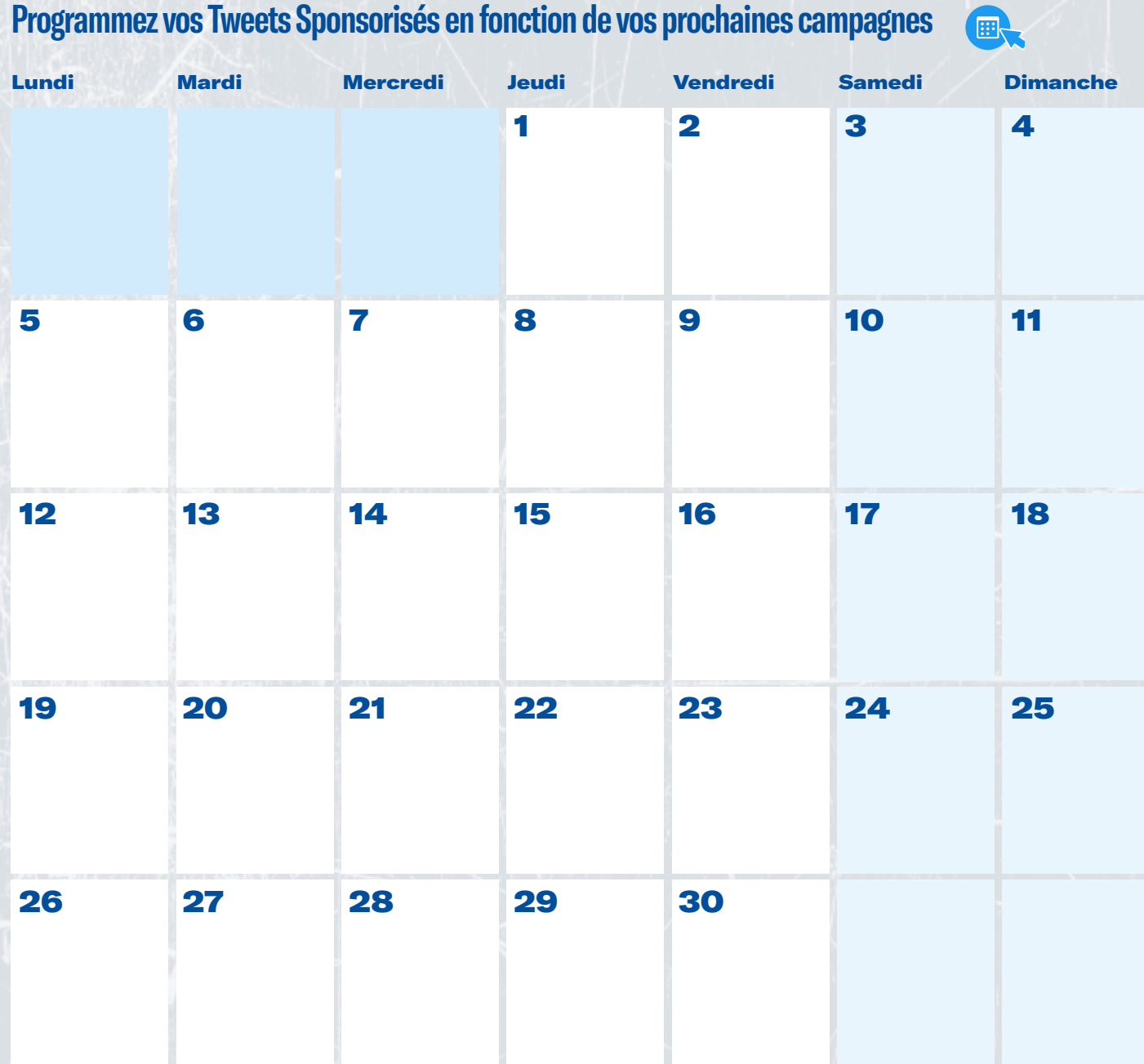

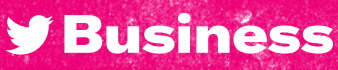

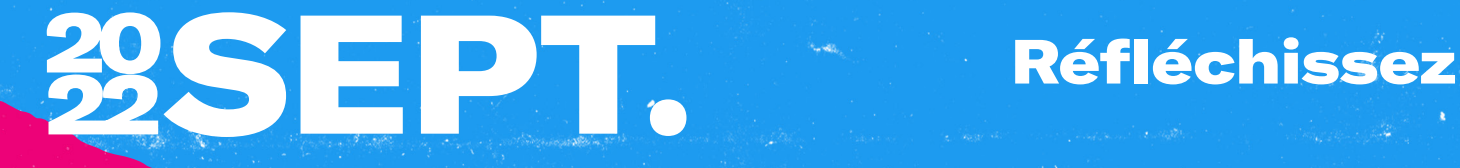

#### Ce qui a marché

#### Ce qui a moins bien fonctionné

#### Enseignements et opportunités

**y** Business

## Objectifs

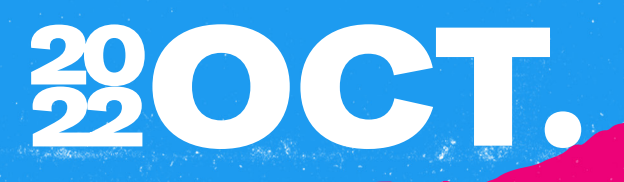

#### Objectifs clés

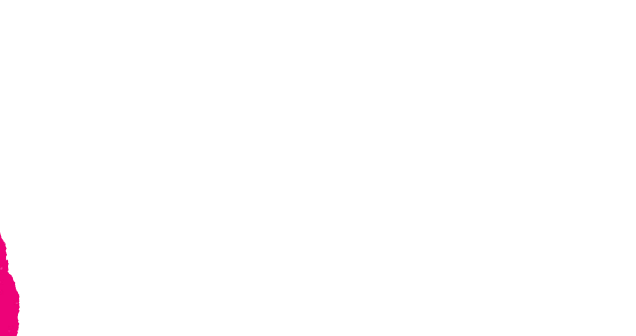

#### Comment les atteindre

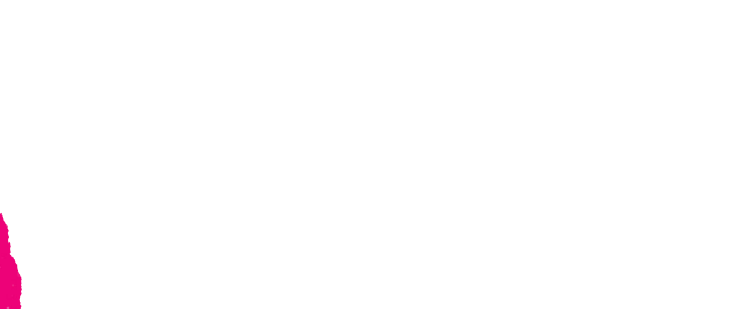

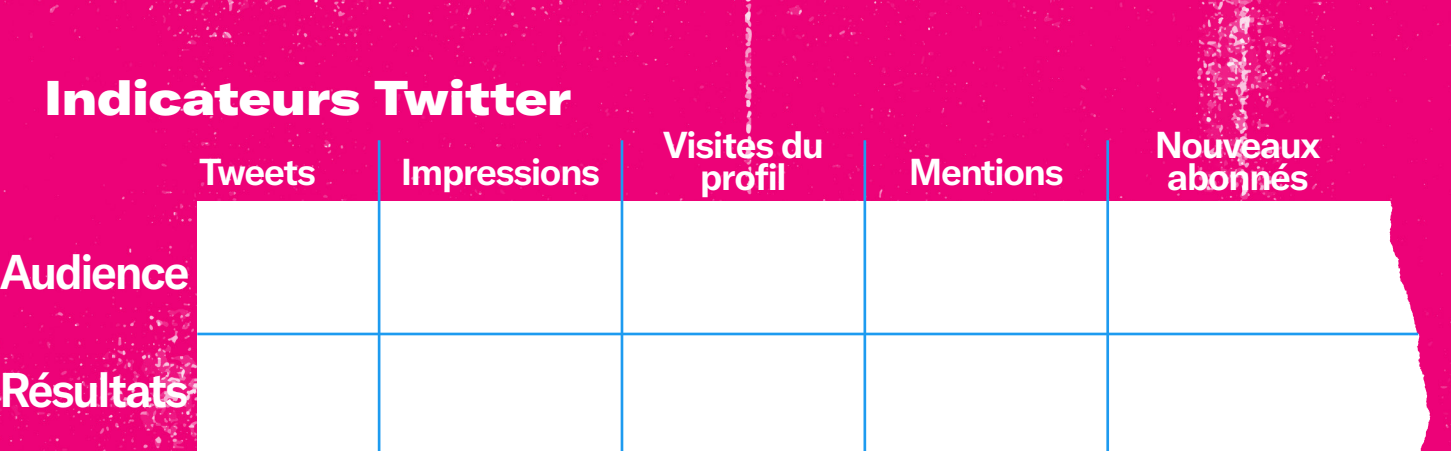

**[Accéder aux Statistiques Twitter](https://analytics.twitter.com/about)** 

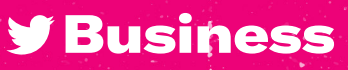

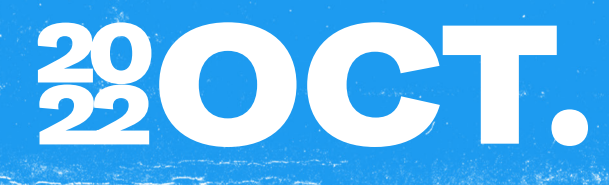

#### Tweets organiques

**ERL** 

#### **Planifiez vos Tweets organiques et la gestion de votre communauté pour le mois à venir.**

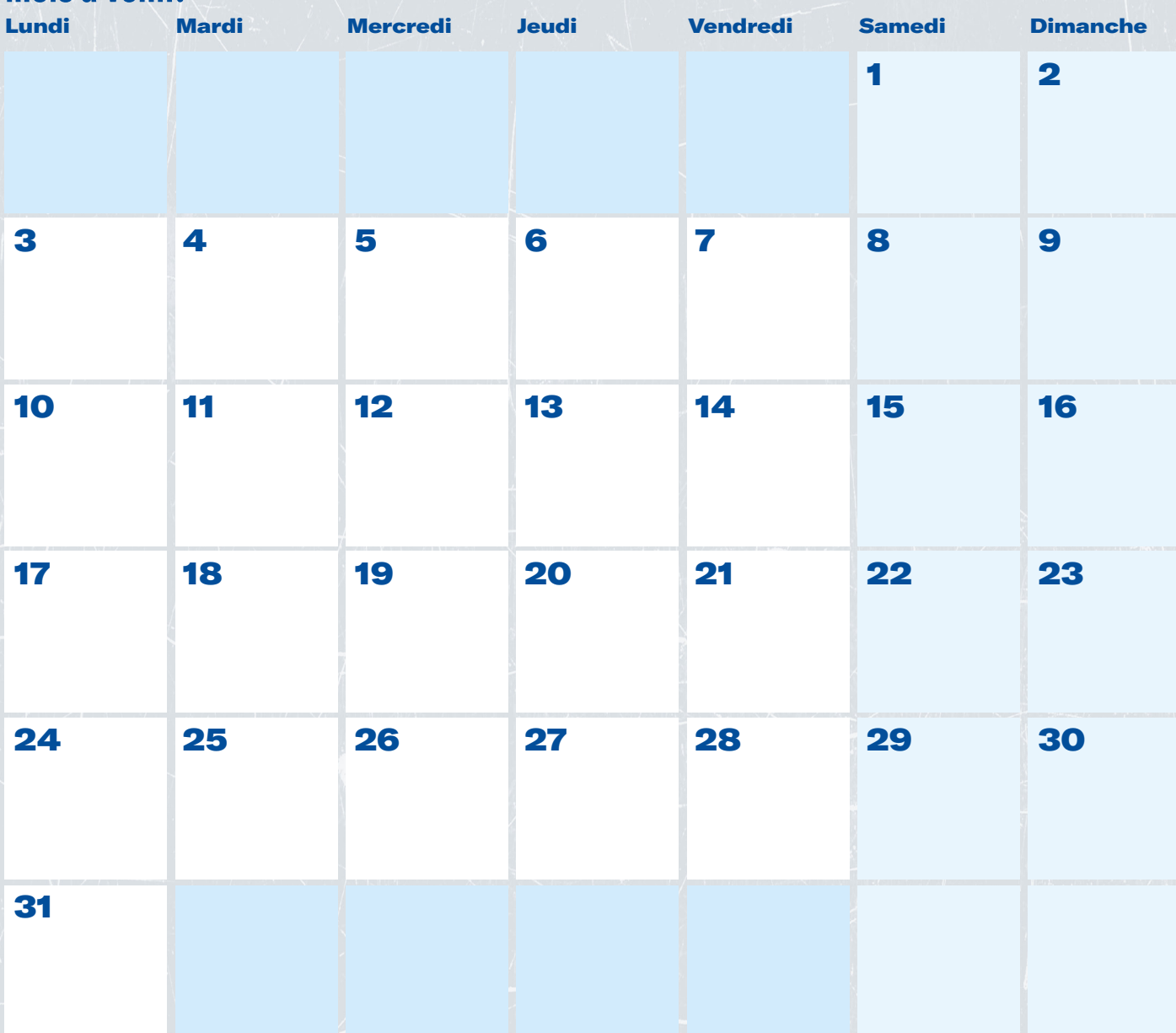

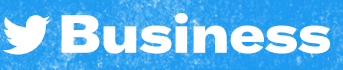

### Tweets Sponsorisés

## OCT.

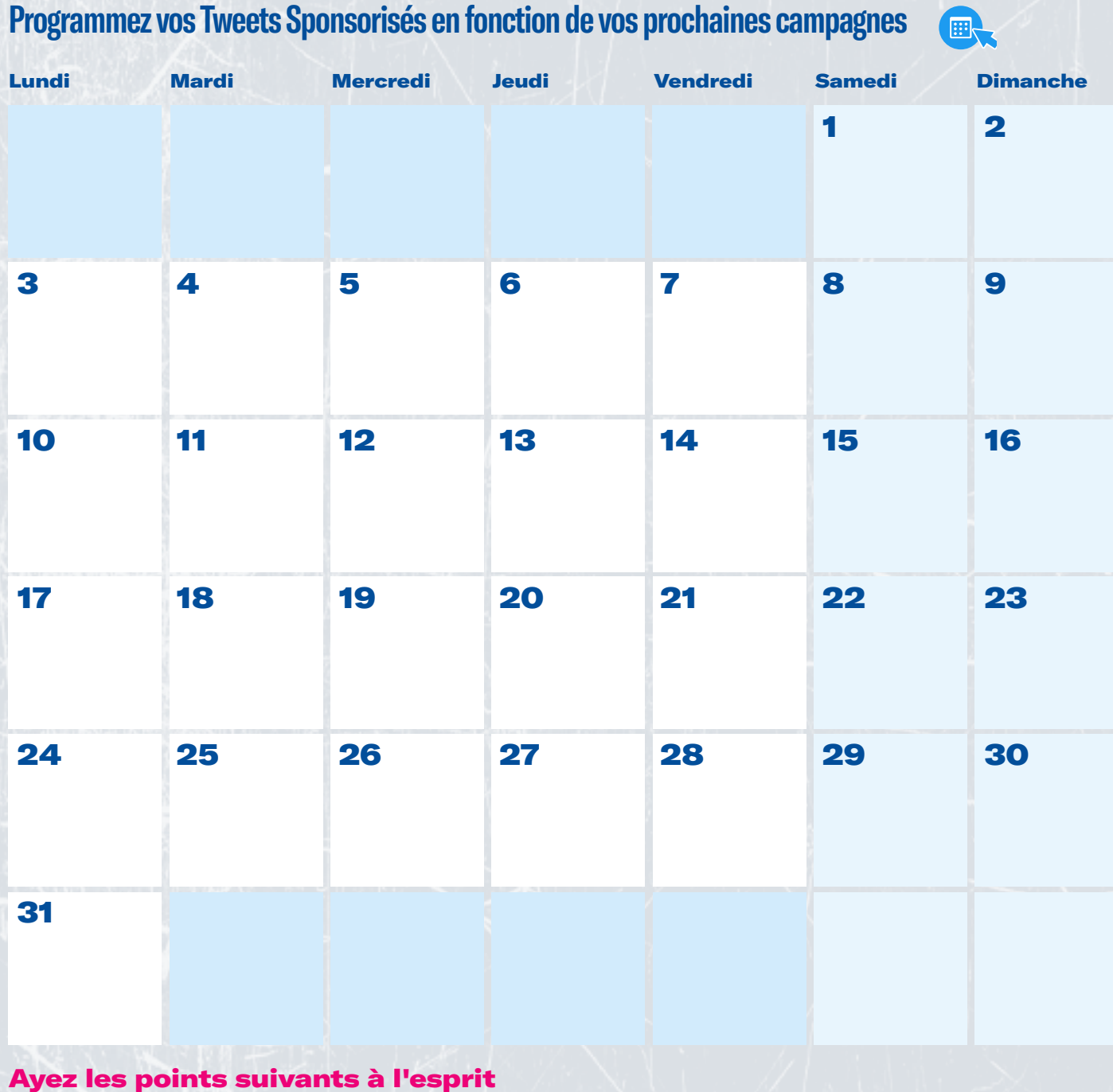

**y** Business

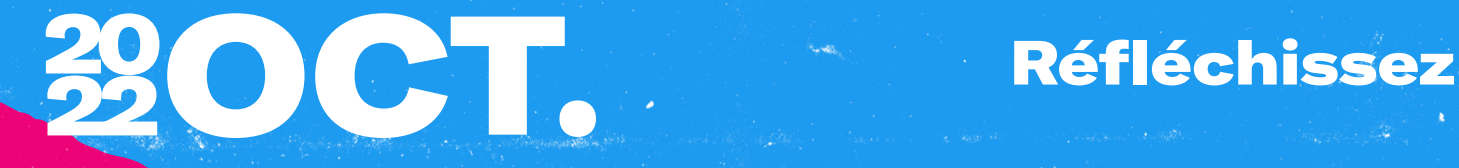

### Ce qui a marché

#### Ce qui a moins bien fonctionné

#### Enseignements et opportunités

**y** Business

## Objectifs

## mensuels NOV.

#### Objectifs clés

#### Comment les atteindre

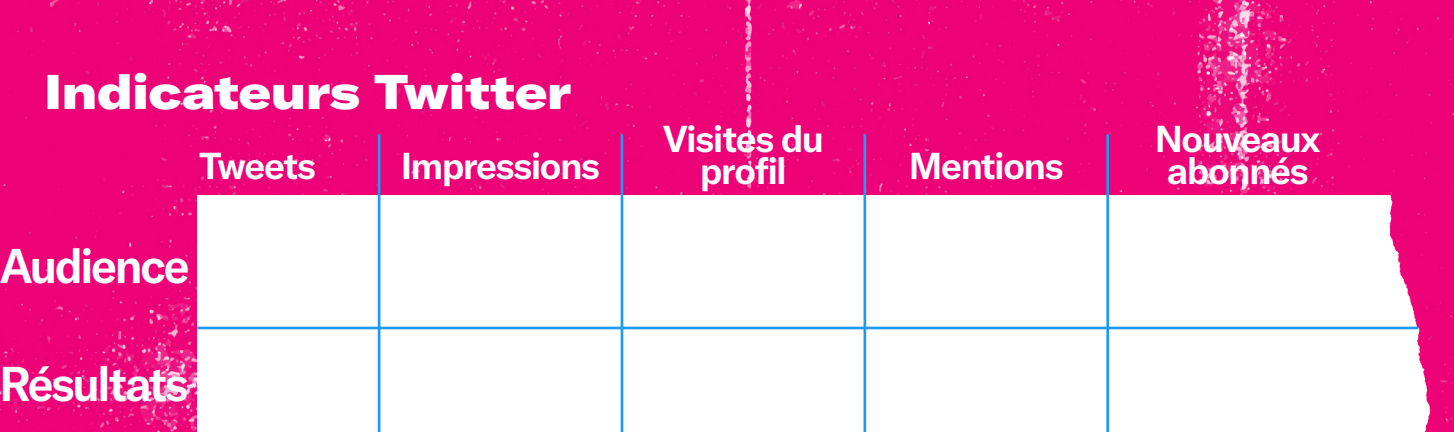

**[Accéder aux Statistiques Twitter](https://analytics.twitter.com/about)** 

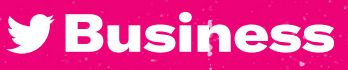

# **32NOV.**

#### Tweets organiques

 $\blacksquare$ 

**Planifiez vos Tweets organiques et la gestion de votre communauté pour le mois à venir.**

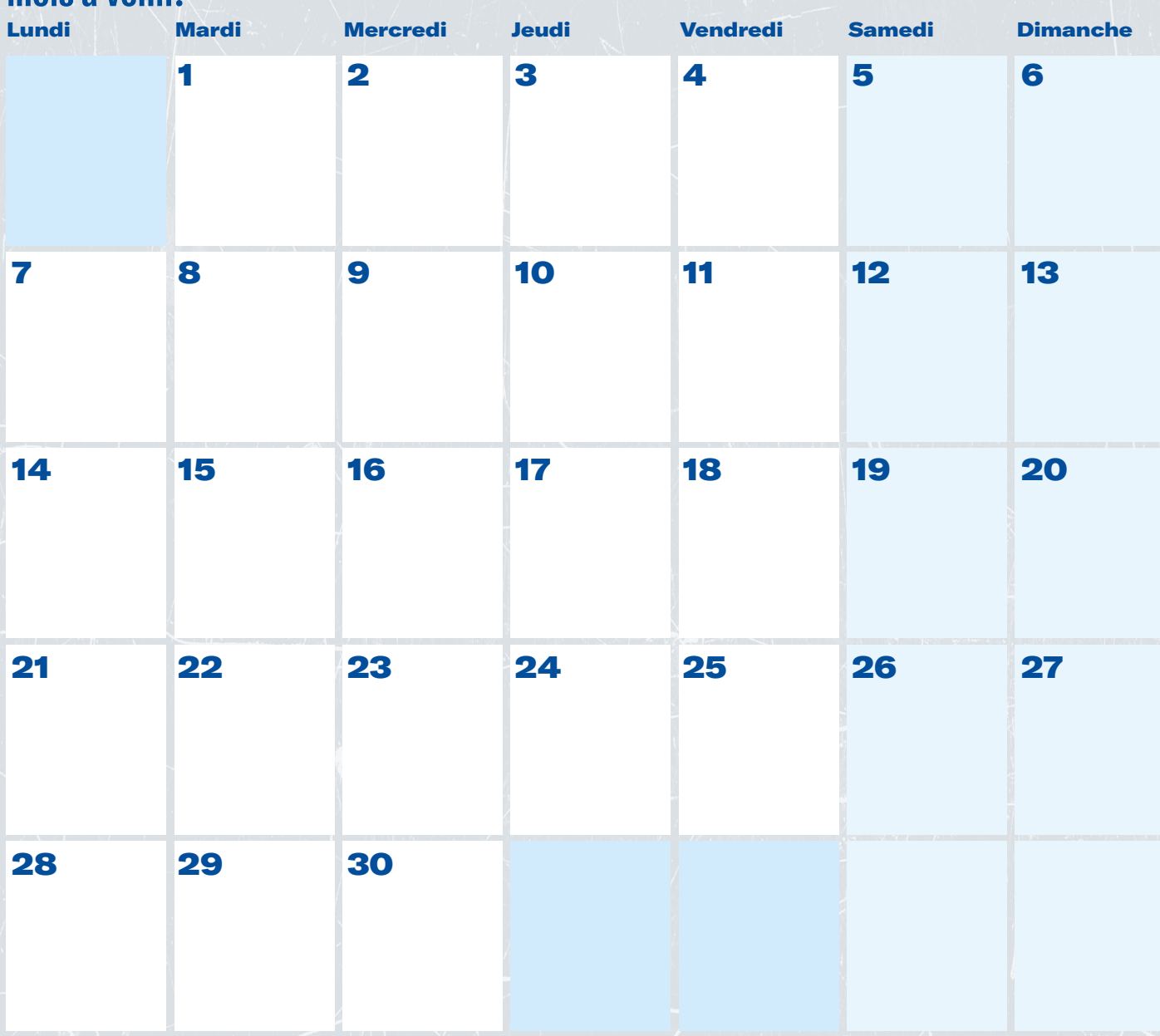

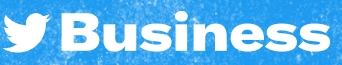

### Tweets Sponsorisés

### **ZONOV.** SHOW WOOD

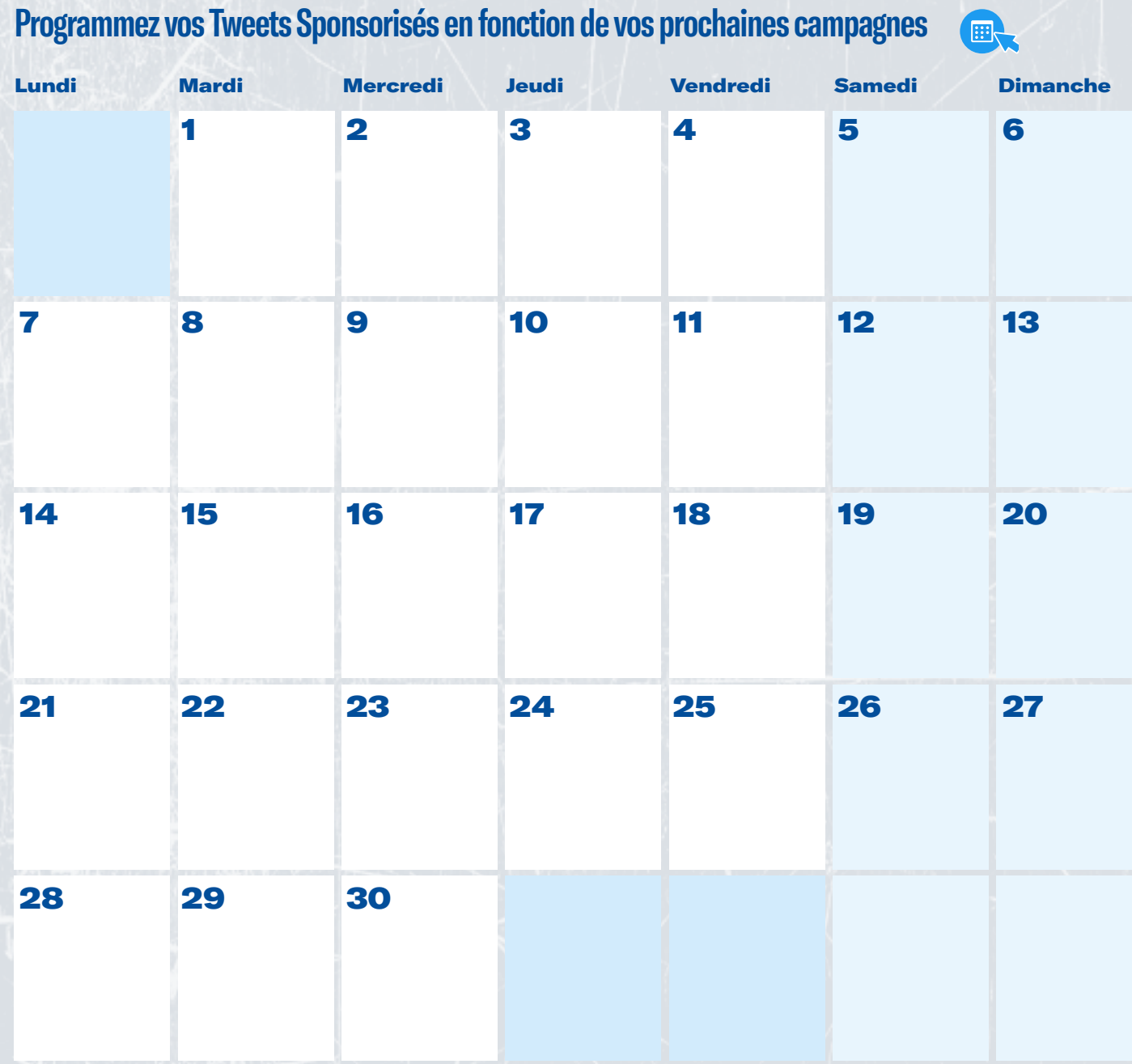

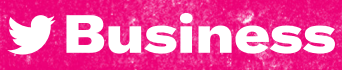

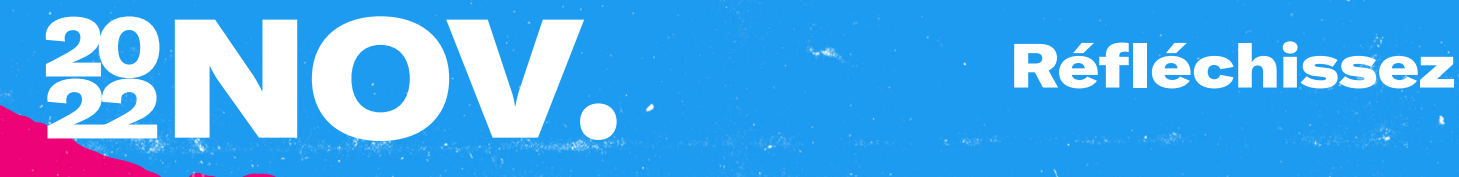

### Ce qui a marché

#### Ce qui a moins bien fonctionné

#### Enseignements et opportunités

**y** Business

## Objectifs

# 29DÉC.

#### Objectifs clés

#### Comment les atteindre

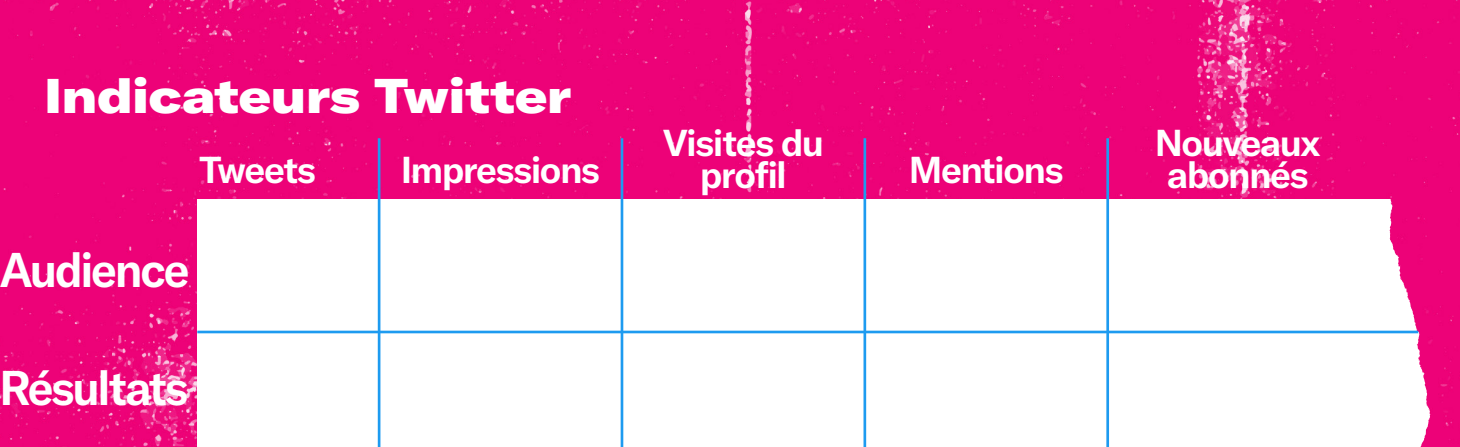

**[Accéder aux Statistiques Twitter](https://analytics.twitter.com/about)** 

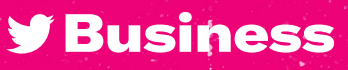

# 32DÉC.

#### Tweets organiques

 $\blacksquare$ 

**Planifiez vos Tweets organiques et la gestion de votre communauté pour le mois à venir.**

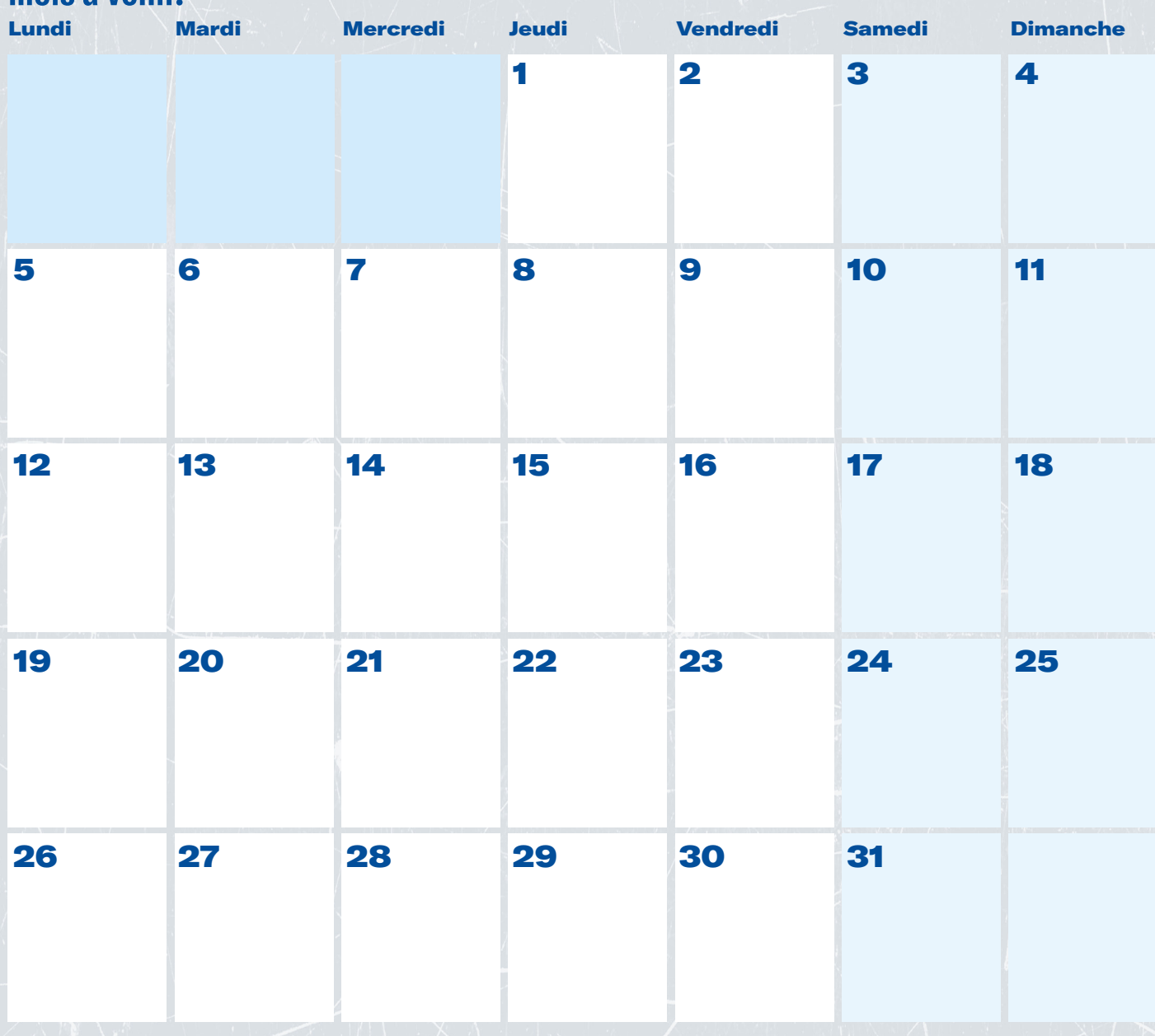

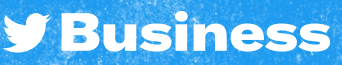

#### Tweets Sponsorisés

# **ZODÉC.**

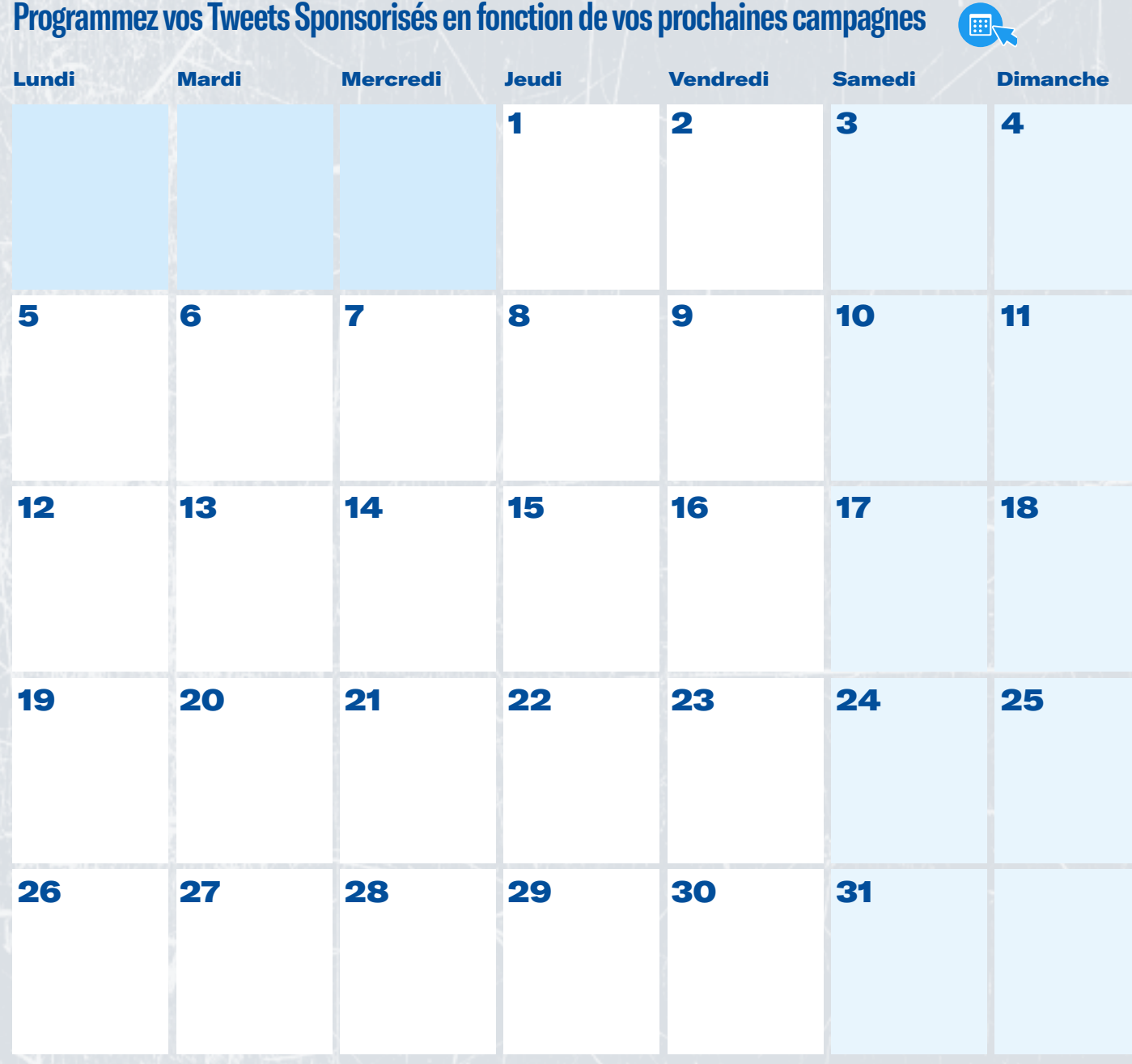

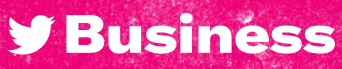

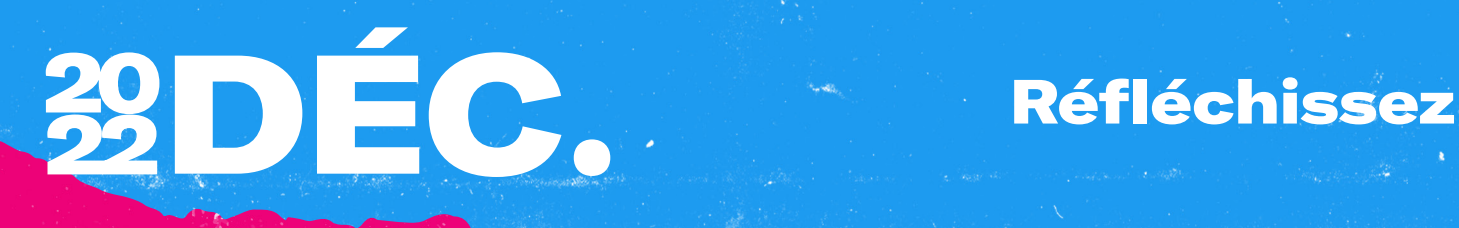

#### Ce qui a marché

#### Ce qui a moins bien fonctionné

#### Enseignements et opportunités

**Y Business** 

<span id="page-56-0"></span>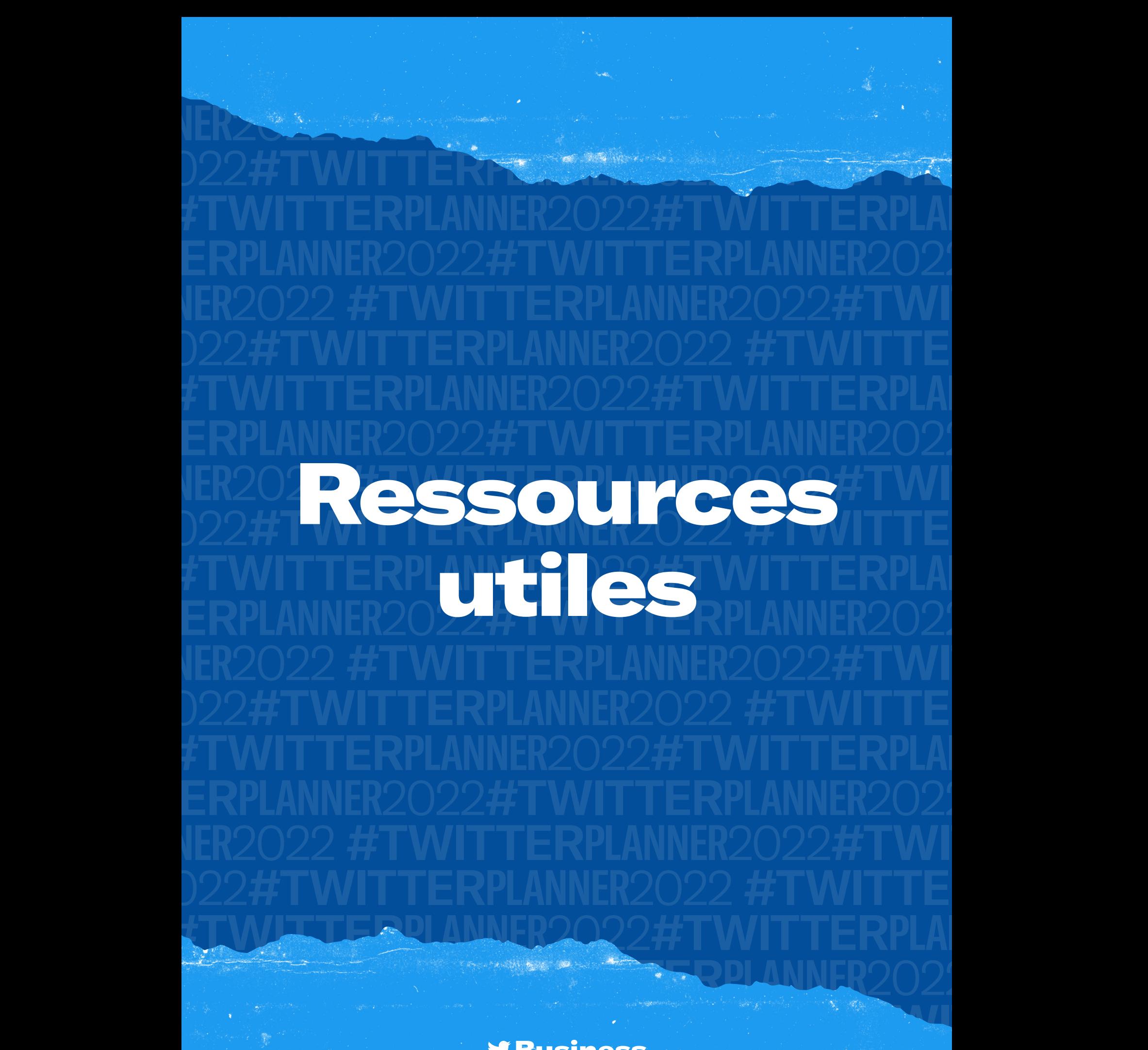

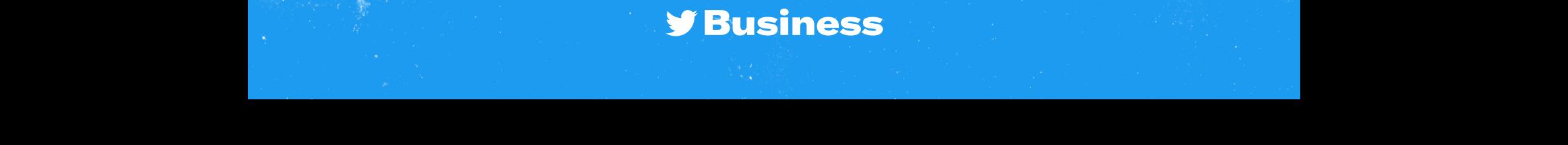

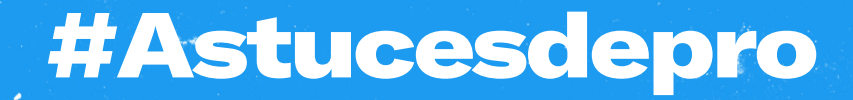

of the morning.

#### <span id="page-57-0"></span>Actualisez votre profil

Un profil à jour informe votre audience sur l'actualité de votre marque

#### Créez des listes

Tirez parti de fils personnalisés contenant les Tweets de comptes de votre choix

#### Intégrez des médias

Les images, les GIF et les vidéos courtes boostent les taux d'engagement

#### Tirez parti des outils **Twitter**

Générez plus d'engagement grâce aux Discussions, aux Polls et aux Spaces

### Des astuces permanentes et exploitables pour affiner et renforcer votre présence sur Twitter

#### Utilisez les Website Buttons

Par rapport à l'indication d'une simple URL dans un Tweet, ils boostent les clics organiques.

#### Ciblez de manière créative

Élargissez votre stratégie de ciblage en étendant votre portée

#### **Ed Testez et optimisez**

Faites des essais. Faites des tests pour déterminer ce qui fonctionne pour vous et vos campagnes.

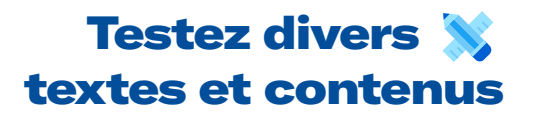

Ne vous contentez pas d'un seul contenu pour tout, car différentes audiences interagissent avec différents Tweets

#### Essayez différents CTA a

Aidez vos Tweets à se démarquer et apprenez ce qui incite le plus votre audience à agir

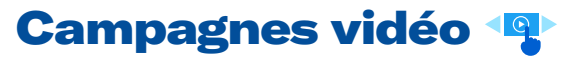

Ajoutez de la vidéo pour une meilleure mémorisation de votre message.

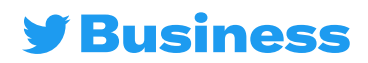

### <span id="page-58-0"></span>**Bonnes pratiques en** matière de contenu

**Mettez votre contenu en valeur** 

#### Le texte d'un Tweet efficace : <u>e revre a nii tmeer e</u>

- $\bullet$  Est concis et précis $\bullet$
- Comprend un appel à l'action

Is concerned to the point of the point of the point of the point of the point of the point of the point of the point of the point of the point of the point of the point of the point of the point of the point of the point o

- Est humain et conversationnel
- Donne des remises en % (et non un montant en devise)
- Crée un sentiment d'urgence **Strong Tweet images:** (par ex., « limité dans le temps »)
	- Évite de distraire votre audience avec des hashtags  $A = \begin{bmatrix} 1 & 0 & 0 \\ 0 & 0 & 0 \\ 0 & 0 & 0 \end{bmatrix}$

#### Les images de Tweet engageantes : Have minimal text  $\overline{\phantom{a}}$  display of movement or emotion

- Sont claires et non pixellisées
- Sont accompagnées d'un minimum de texte
- Ont un élément central
- $\cdot$  Attirent l'attention par des couleurs vives, un élément humain, un mouvement ou une émotion

#### $\overline{\mathbf{a}}$  a product  $\overline{\mathbf{a}}$ Les vidéos de Tweet impactantes :

- Ne font pas plus de 15 secondes
- Débutent avec un produit
- Disposent de sous-titres ou d'une autre stratégie sans son
- Affichent clairement le logo tout au long de la vidéo
- Présentent la marque pendant plus de la moitié de la vidéo

#### En un an, le temps de visionnage des vidéos sur Twitter a augmenté de 34 %, ce qui correspond à 3,5 milliards de vues de vidéos par jour.

Source : données internes Twitter, janvier 2021

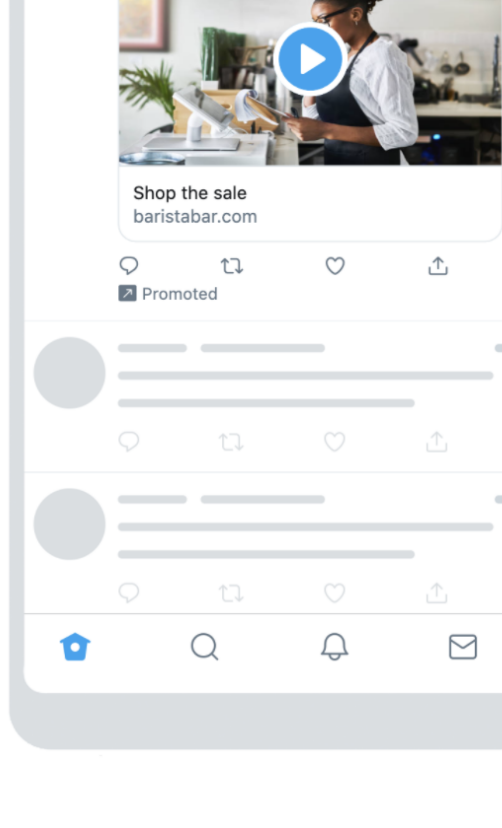

Home

The Barista Bar @ @baristabar

equipment.

Today only! Get 20% off all brewing

 $\frac{1}{2}$ 

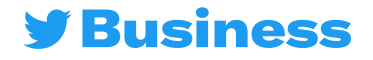

### <span id="page-59-0"></span>Idées de Tweets

**Couchez vos idées sur papier avant de tweeter**

**Common Common Street, Section 200** 

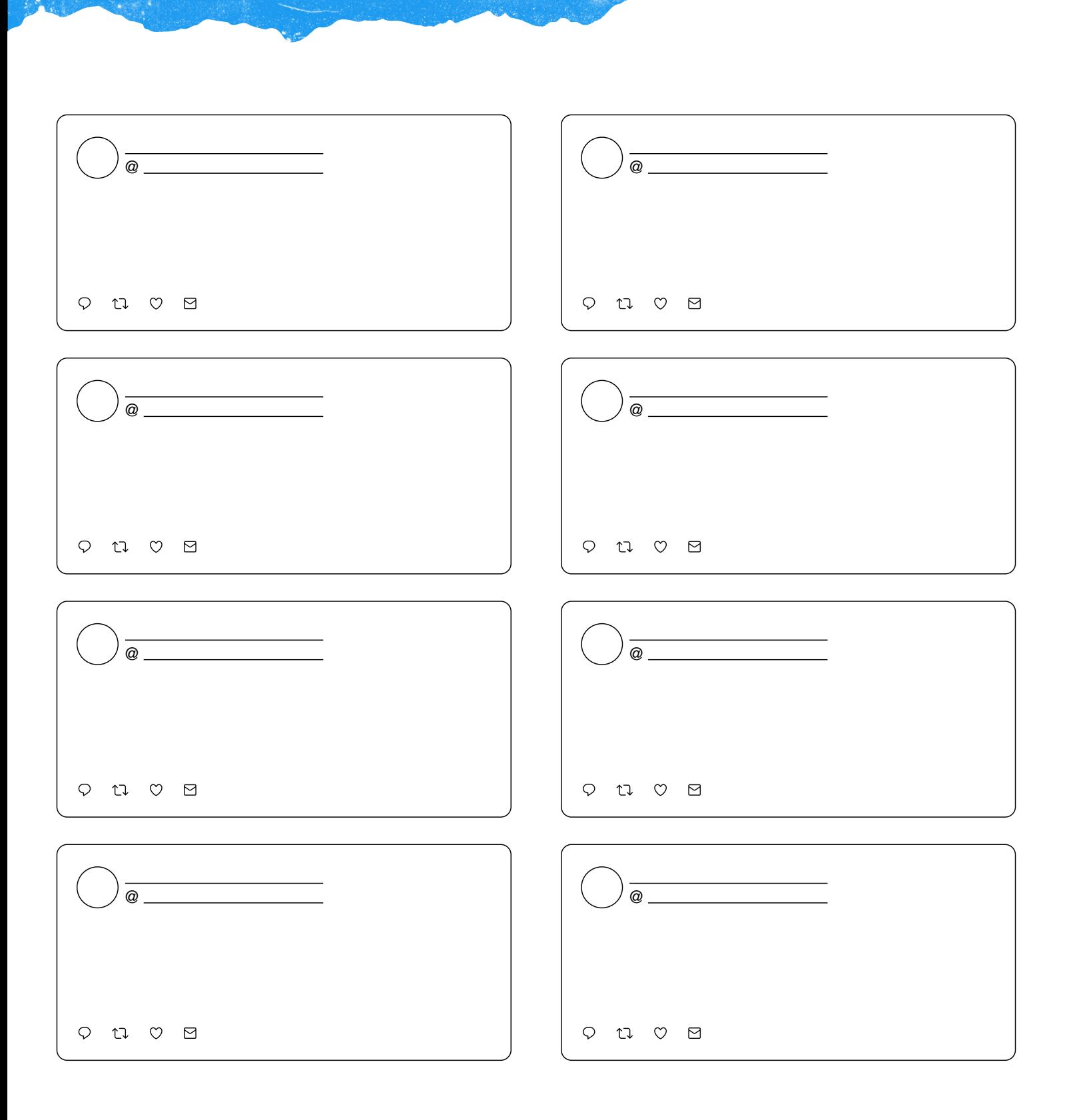

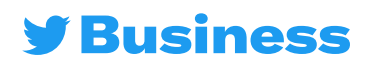

### <span id="page-60-0"></span>Idées de Website Button

**Couchez vos idées sur papier avant de tweeter**

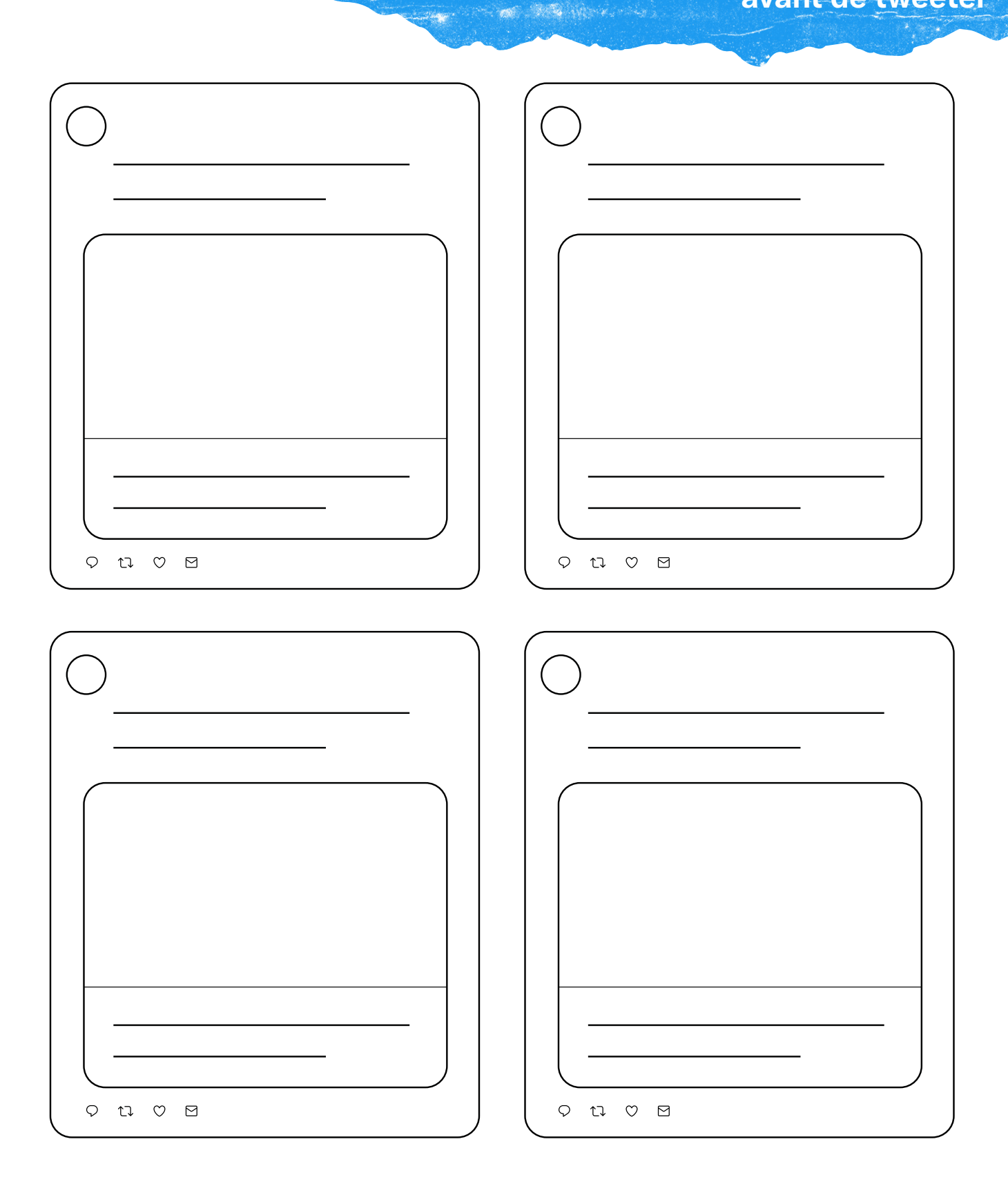

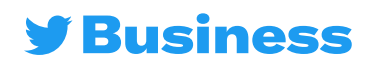

### **Idées de Carousel Ads**

**Couchez vos idées sur papier avant de tweeter**Let a miles and

**Website Card is a construction** 

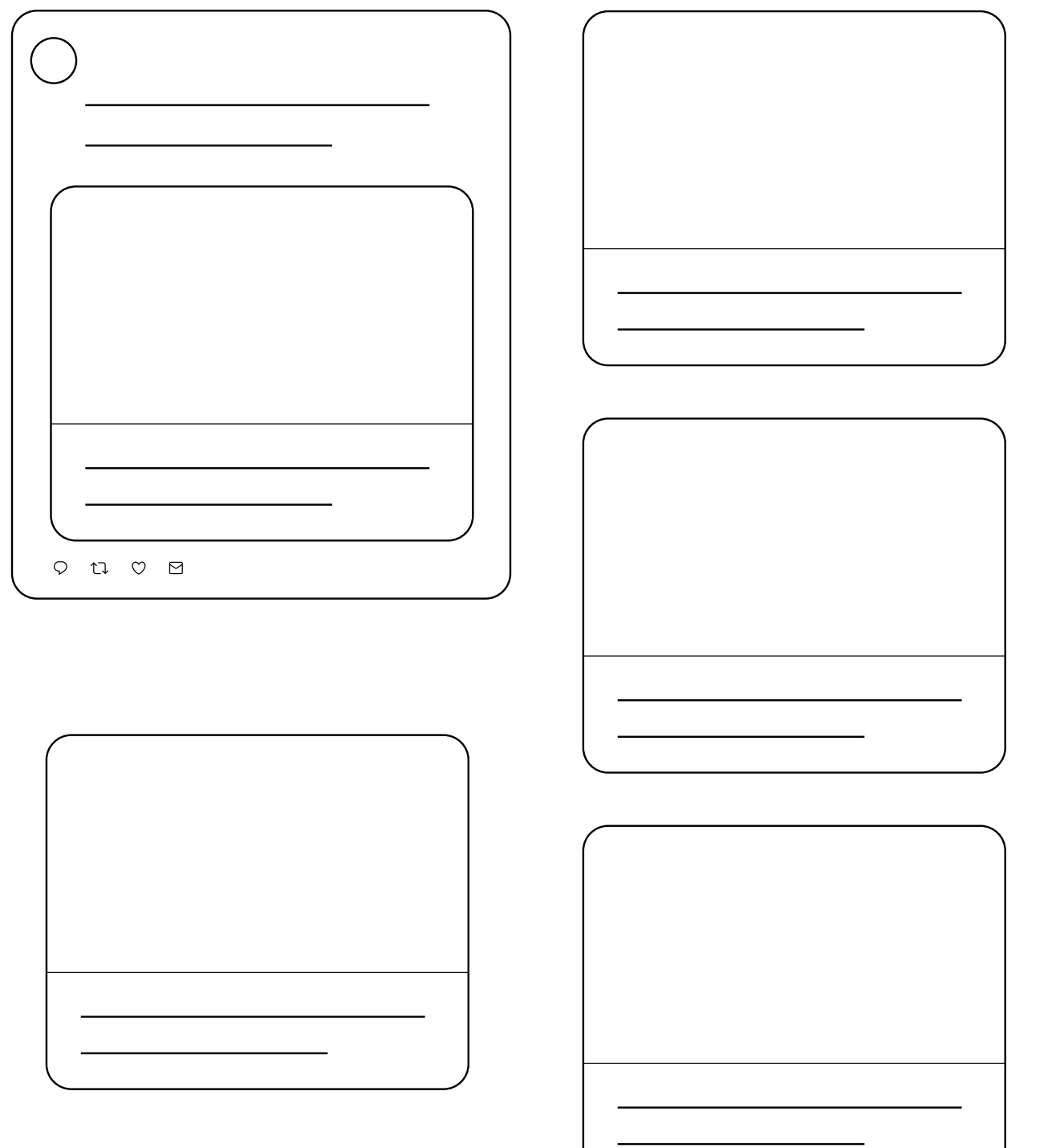

**[Cliquez pour en savoir plus sur les Carousel Ads](https://business.twitter.com/fr/advertising/carousels.html)** 

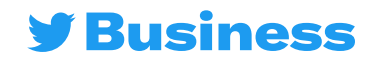

### <span id="page-62-0"></span>Des hashtags pour chaque jour de la semaine

**Vous préparez votre calendrier éditorial ? Créez des Tweets qui utilisent des hashtags populaires et récurrents. Inspirez-vous de nos idées. Puis créez vos propres utilisations du hashtag dans l'espace vide.**

#### #SundayFunday

- Les dernières idées du week-end
- **Q** Les activités du week-end

#### #LundiMotivation

- Du contenu qui fait du bien
- Des astuces pour booster sa productivité
- <sup>©</sup> Des souhaits pour la semaine de travail à venir

#### #TransformationTuesday

- **Q** L'évolution de votre marque au fil du temps
- Des photos avant/après publiées par vos clients

#### #WednesdayWisdom

- Les bonnes pratiques pour votre produit ou marque
- $\odot$  Les activités de la semaine

#### #JeudiSouvenir

- Les grandes premières dans l'histoire de votre entreprise
- Des faits amusants sur son passé

#### #FridayFeeling

- Vos plans pour le week-end
- Des GIF amusants

#### #Caturday

- Les animaux de compagnie du bureau
- Des contenus générés par les utilisateurs qui présentent leurs animaux avec votre produit

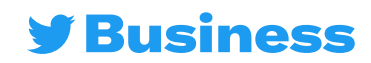

### <span id="page-63-0"></span>Idées de questions Twitter

**Interagissez avec votre audience de manière créative et montrez une autre facette de votre marque.**

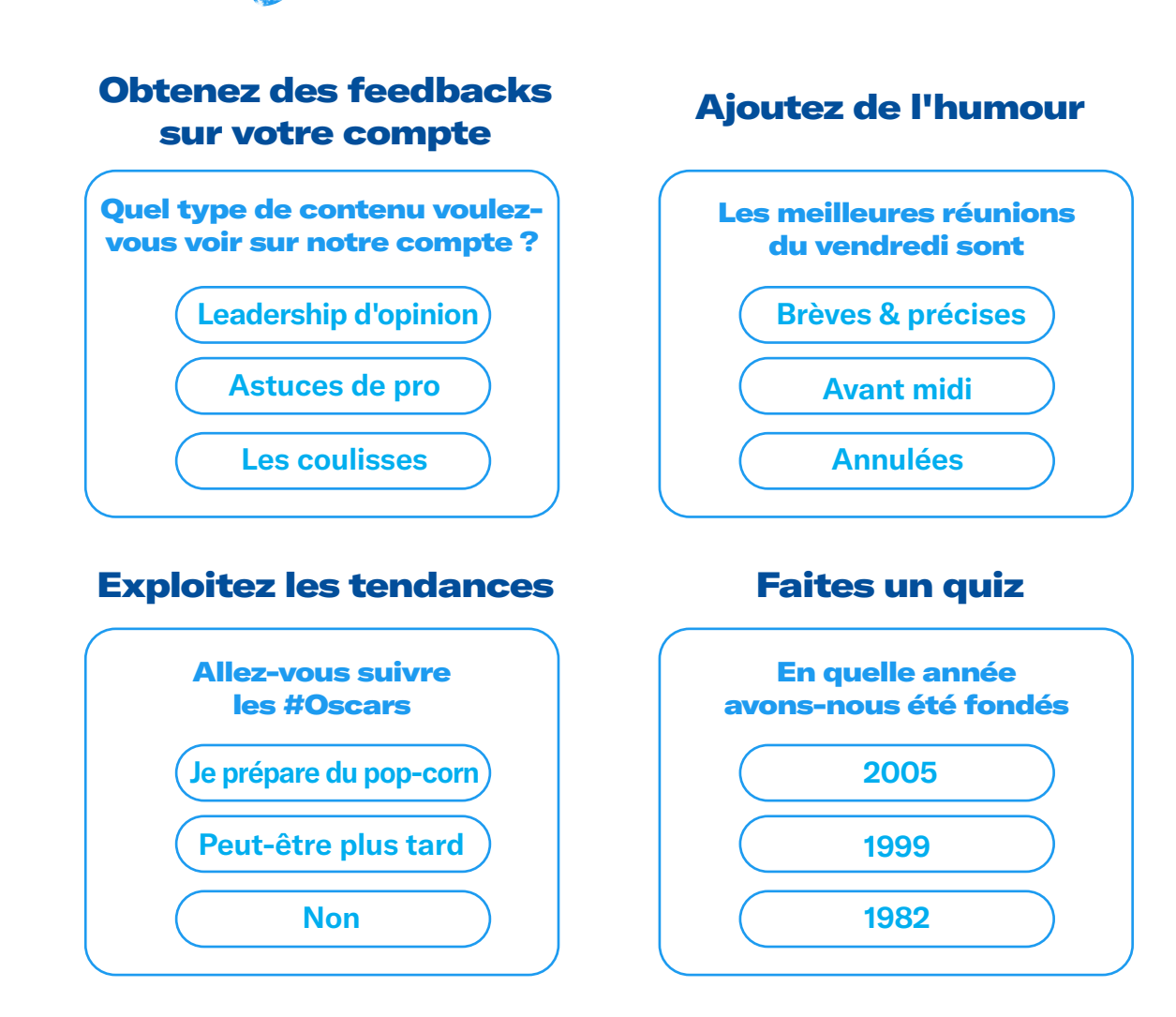

#### Créez une communauté

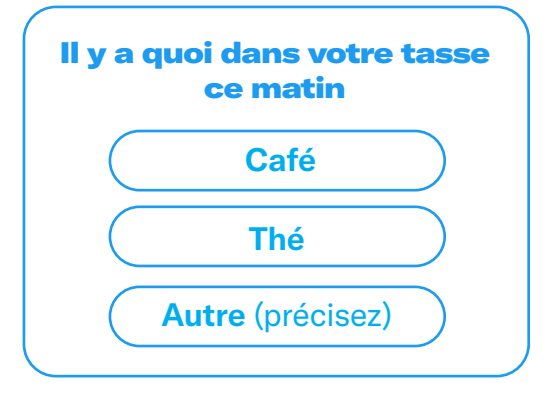

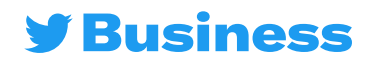

### <span id="page-64-0"></span>Pistes de réflexion : types de vidéos

Tirez le meilleur parti de votre vidéo grâce à ces pistes de réflexion

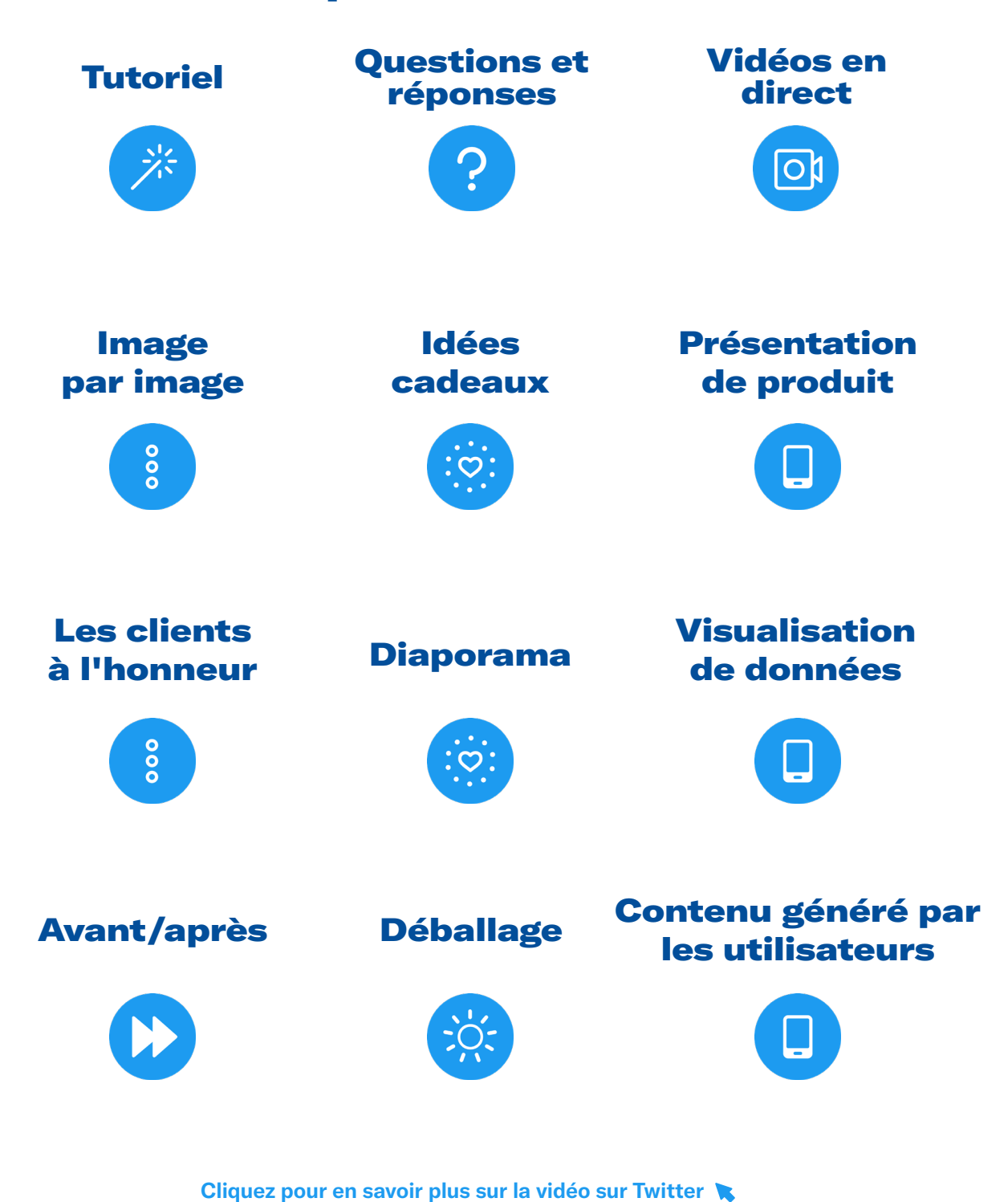

**V Business** 

### <span id="page-65-0"></span>Ciblage des publicités Twitter

#### Vous cherchez votre audience sur Twitter ?

**Nos options de ciblage vous aident à toucher les bonnes personnes au bon moment.**

#### D'abord, les bases

**Les options de cette section fonctionnent ensemble en utilisant la logique du « ET ». Cela signifie que vous allez cibler les personnes qui correspondent à tous les critères d'entrée.**

Exemple : les personnes qui vivent au Canada ET parlent français ET utilisent des appareils mobiles Android

#### Données démographiques

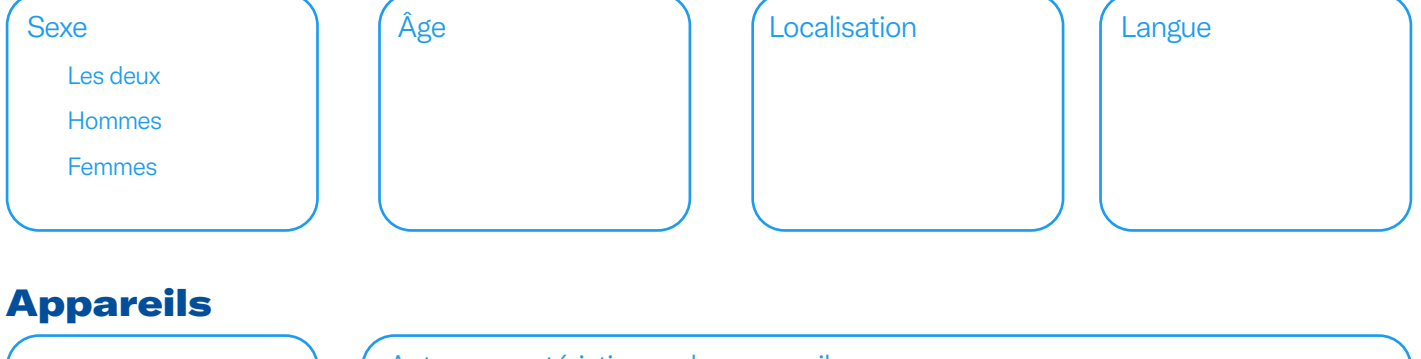

Mobile - iOS Mobile - Android **Ordinateur** Autre appareil mobile **Tous** Autres caractéristiques des appareils (opérateurs, modèles)

#### Génial ! Ces paramètres de base seront appliqués au reste de vos sélections, que nous allons déterminer maintenant

**Cette dernière section utilise la logique du « OU », ce qui signifie que vous ciblerez les personnes qui correspondent à l'un des critères d'entrée.**

Exemple : les personnes qui appartiennent à une audience personnalisée OU qui ont un intérêt spécifique OU qui participent à un sujet de conversation spécifique

#### Audiences personnalisées

Utilisez le Gestionnaire d'audience pour télécharger des listes depuis votre système CRM et gérer des audiences collectées à partir de votre site ou application mobile.

**[Cliquez pour en savoir plus sur les options de ciblage de Twitter.](https://business.twitter.com/fr/advertising/targeting.html)** 

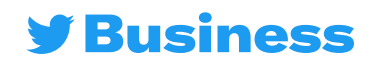

## Ciblage des publicités Twitter

#### Fonctionnalités de ciblage

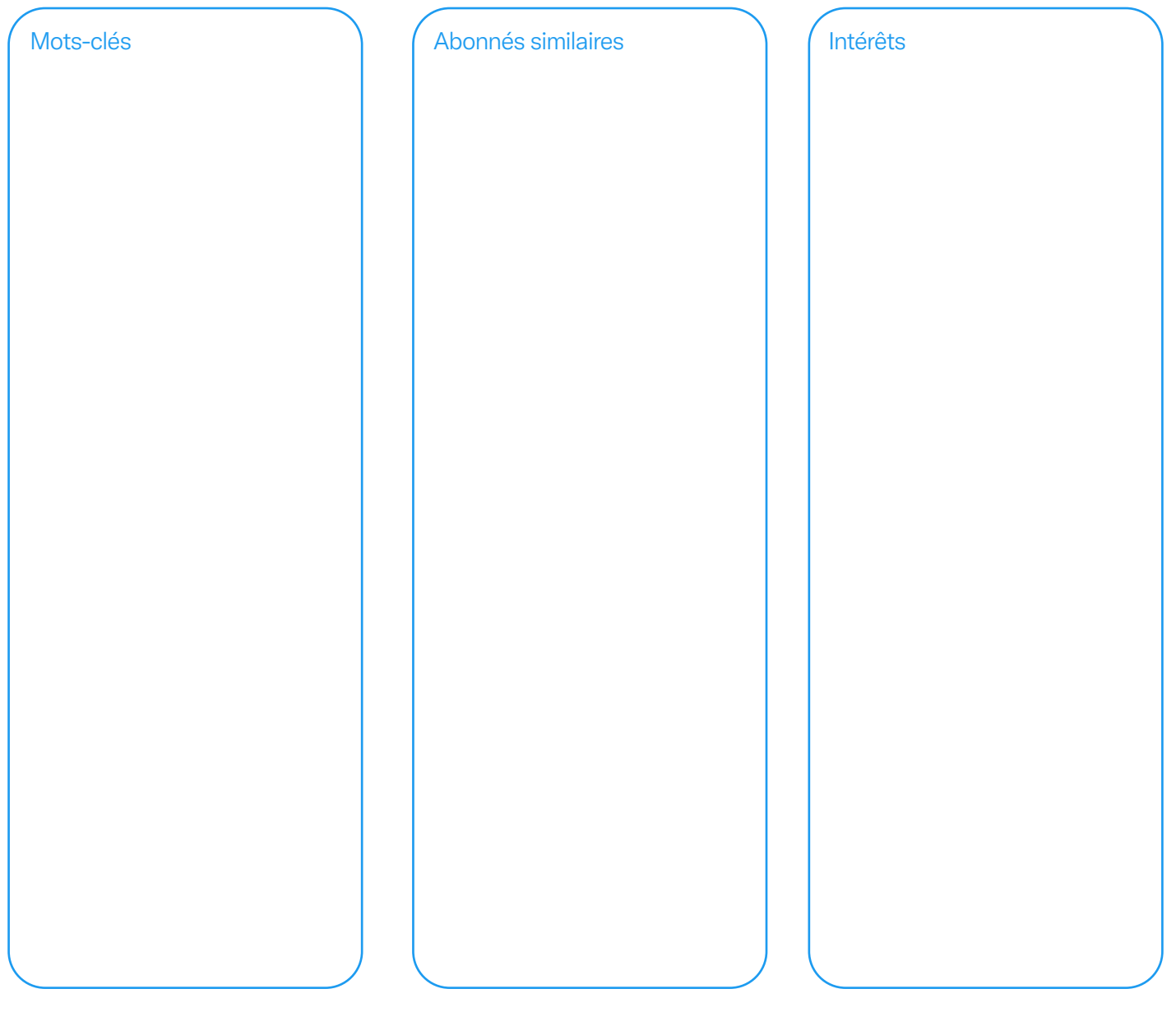

#### Options supplémentaires

Fonctionnalités de remarketing pour réengager de nouveaux clients potentiels et les faire progresser dans le funnel

**Les personnes qui ont vu vos Tweets précédents**

**Les personnes qui ont vu vos Tweets précédents et ont interagi avec**

Tweets organiques Tweets de campagnes spécifiques Les deux

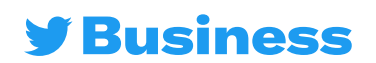

<span id="page-67-0"></span>Optimisation des campagnes

**N'oubliez pas l'ABCs de l'optimisation des campagnes**

**Communication** State and Ford

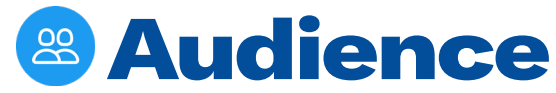

- **• Combinez les options de ciblage**
- **• Comprenez votre audience**
- **• Supprimez les audiences similaires**

### **<sup>®</sup> Enchères**

- **• Ajustez régulièrement le montant des enchères**
- **• Utilisez de petits incréments**
- **• Surveillez les performances**

### <sup>®</sup> Contenu

- **• Actualisez régulièrement le contenu**
- **• Faites des tests sur des campagnes d'envergure**
- **• Expérimentez différents composants**

### **9 Signaux**

- **• Budgets quotidiens non atteints**
- **• Dépense trop rapide des budgets quotidiens**
- **• Coûts élevés**
- **• Portée de campagne faible**
- **• Faibles taux d'engagement ou de clics**

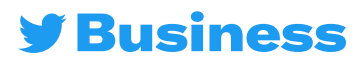

### Créez votre compte Publicités Twitter

#### <span id="page-68-0"></span>Créez vos [Publicités Twitter](http://ads.twitter.com)

Consultez nos [Ressources pour les agences](https://business.twitter.com/fr/resources/agency.html)

Notre blog publie régulièrement de nouveaux articles sur le marketing et [Twitter](mailto:AdvertiserHelp%40twitter.com?subject=)

**#TWITTERPLANNER**2022**#TWITTERPLANNER**2022**#TWIT-**Vous avez des questions ? Prenez contact avec notre équipe chargée de clientèle dédiée [ici](https://business.twitter.com/fr/form/contact-us.html) **k** 

**TERR2022 #TWITTER-PLANNER** 

**PLANNER**2022**#TWITTERPLANNER**2022 **#TWITTERPLAN- NER**2022**#TWITTERPLANNER**2022**#TWITTERPLANNER**<sup>2022</sup>

**#TWITTERPLANNER**2022**#TWITTERPLANNER**2022**#TWIT-**

**PLANNER**2022**#TWITTERPLANNER**2022 **#TWITTERPLAN- NER**2022**#TWITTERPLANNER**2022**#TWITTERPLANNER**<sup>2022</sup>

**#TWITTERPLANNER**2022**#TWITTERPLANNER**2022**#TWIT-**

**PLANNER**2022**#TWITTERPLANNER**2022 **#TWITTERPLAN- NER**2022**#TWITTERPLANNER**2022**#TWITTERPLANNER**<sup>2022</sup>

**TERRAPANERA2022 #TERRAPANERA2022 #TERRAPANERA2022** 

LANNER2022 #TWITTERPLANNER2022#T